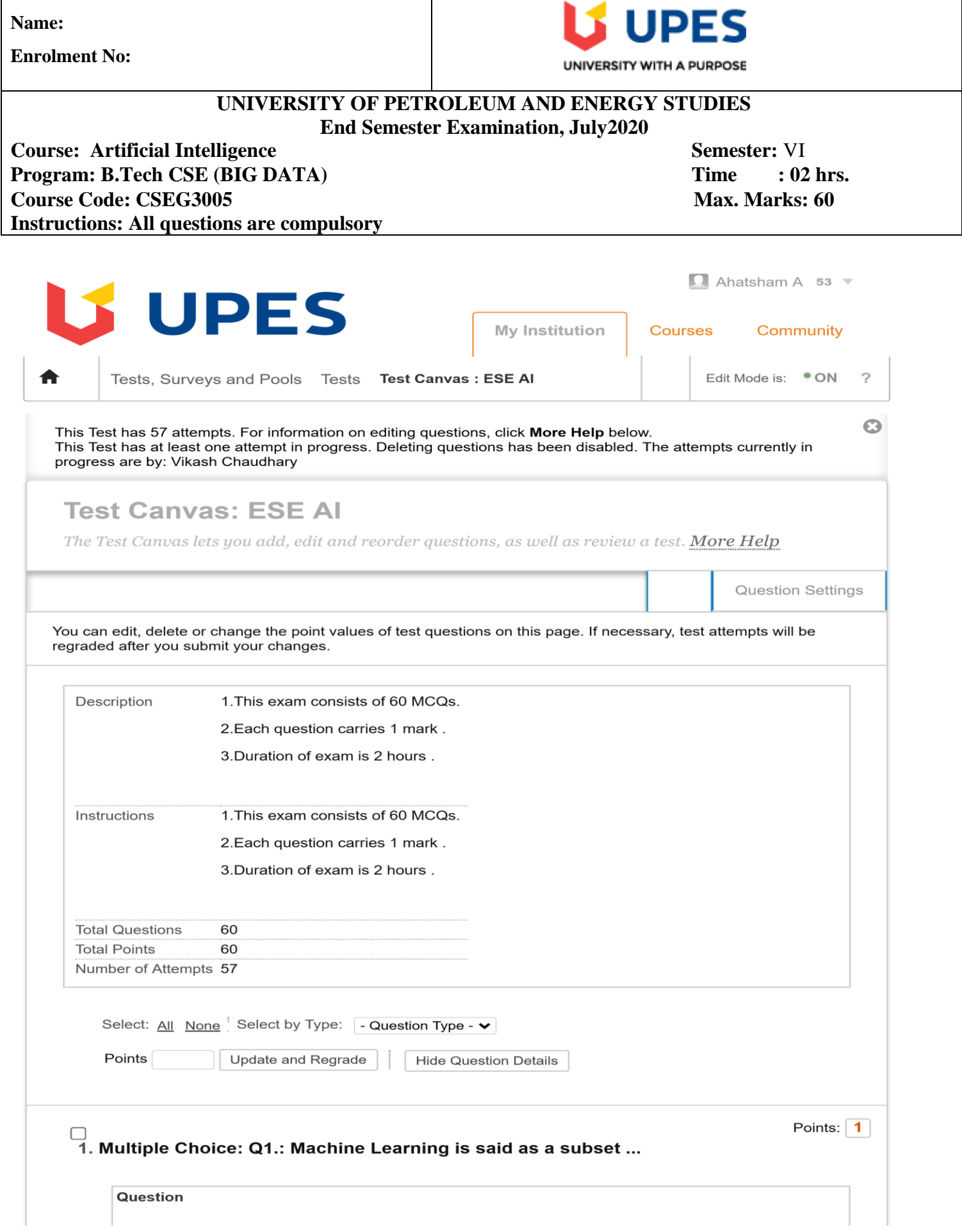

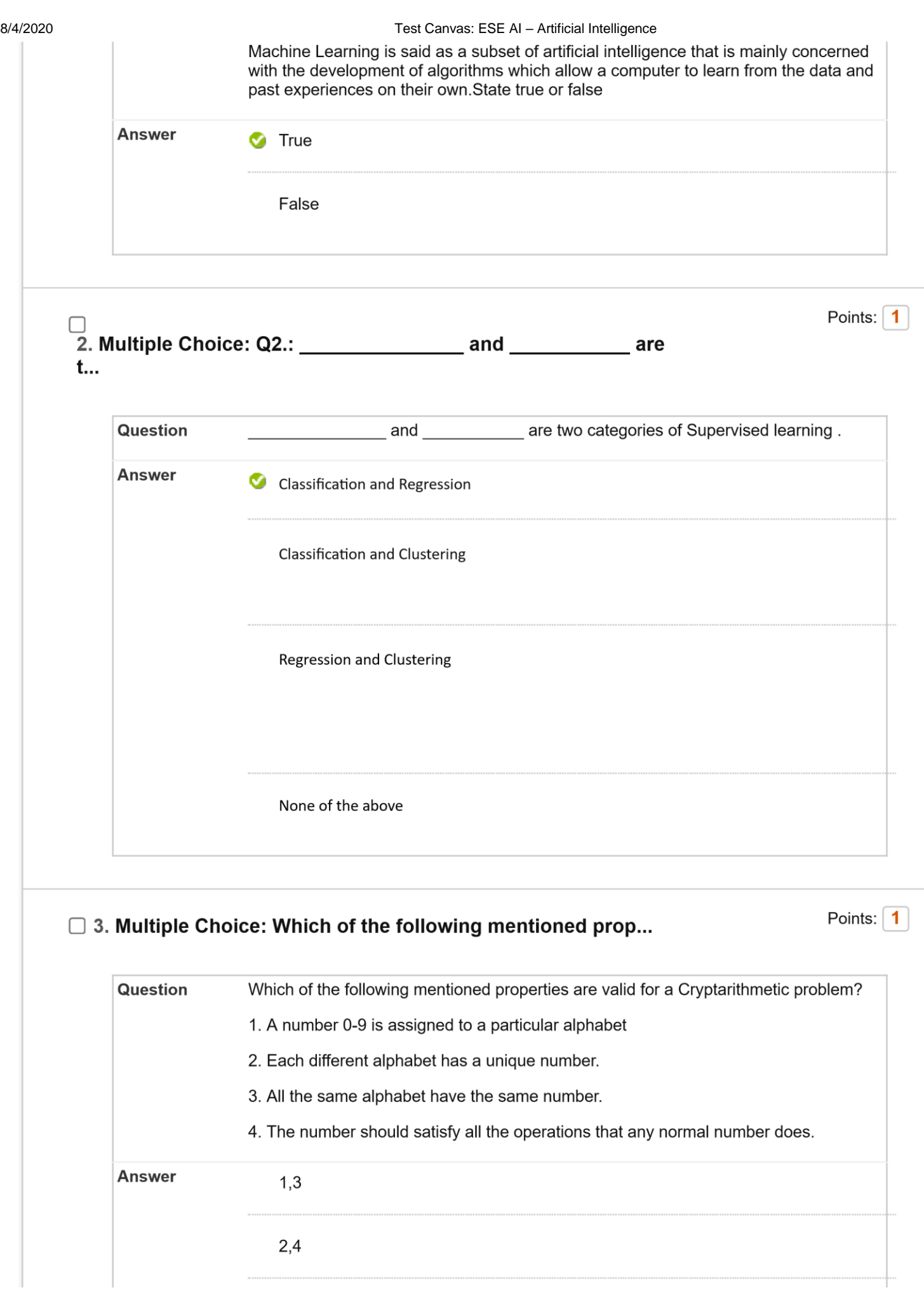

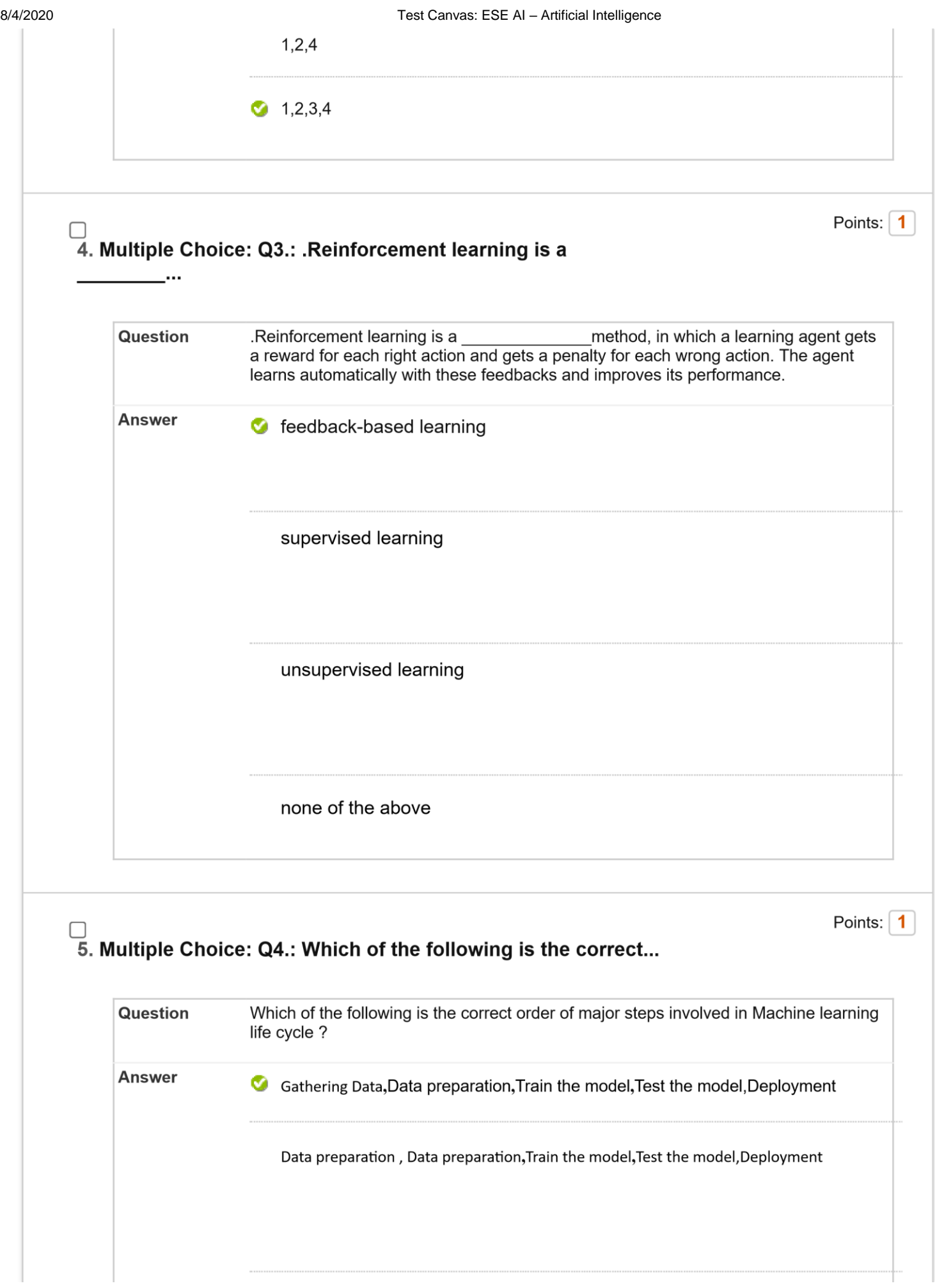

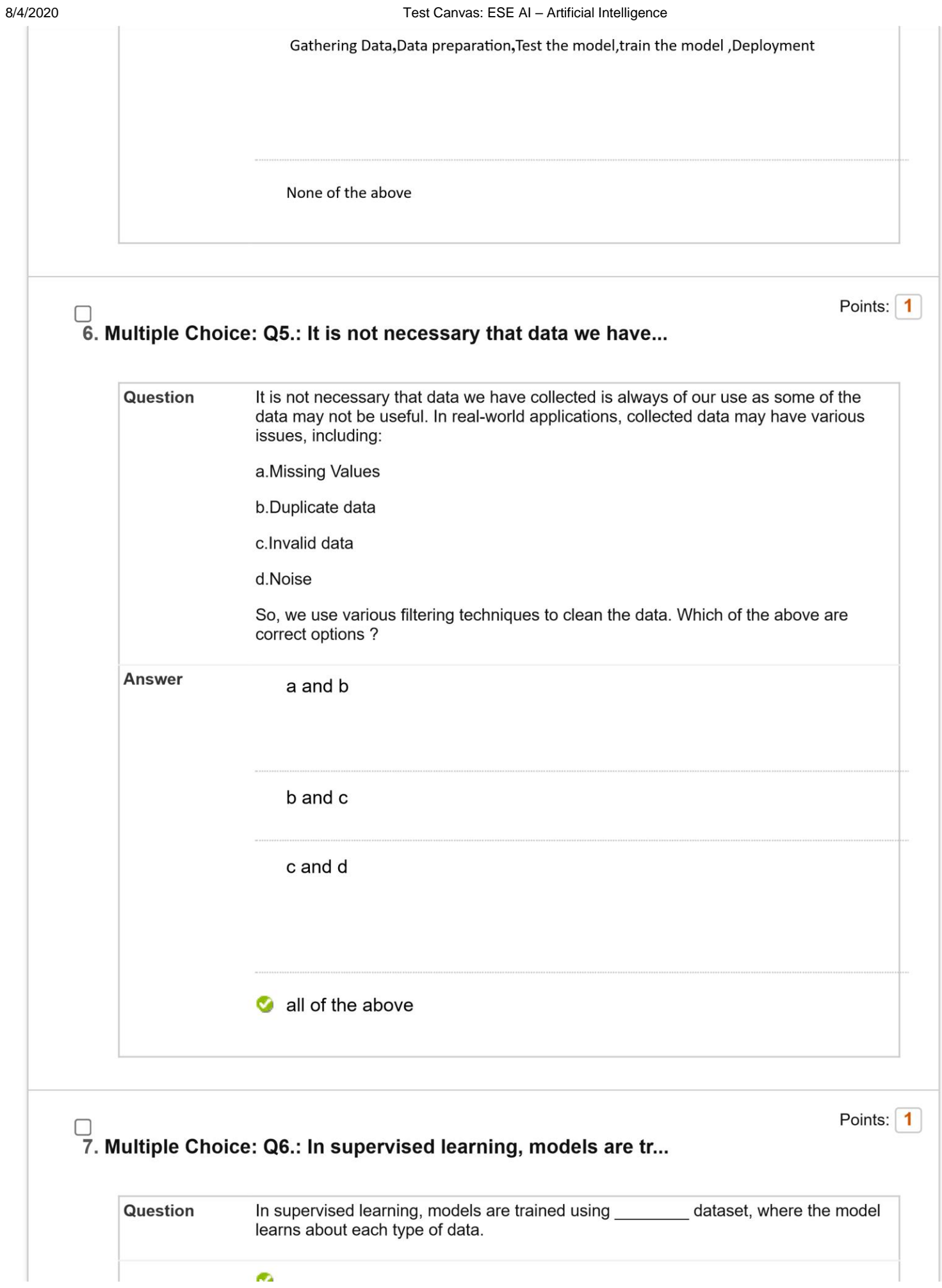

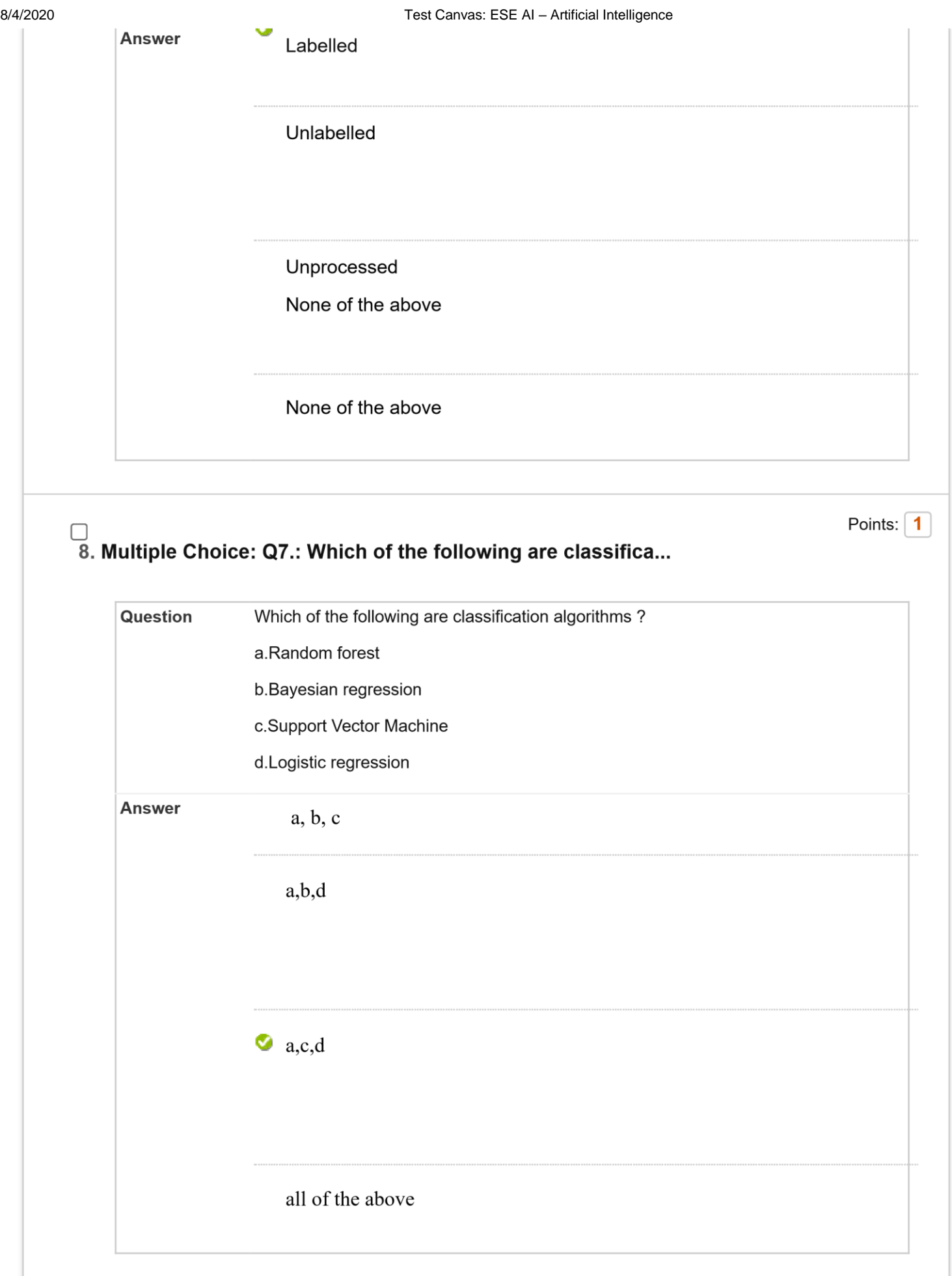

## Points:  $\boxed{1}$

## $\Box$ <br>9. Multiple Choice: Q8.: The goal of unsupervised learning is ...

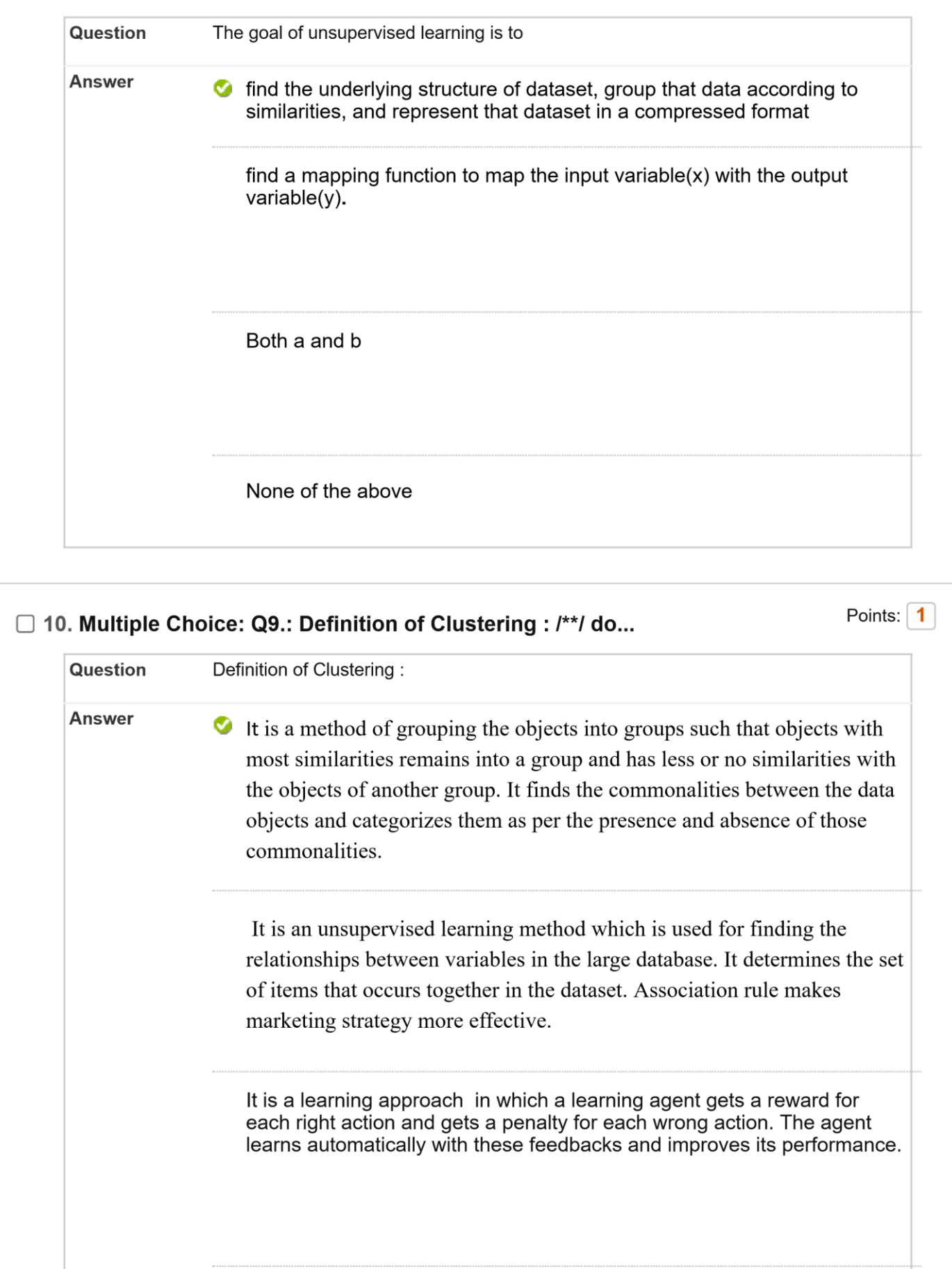

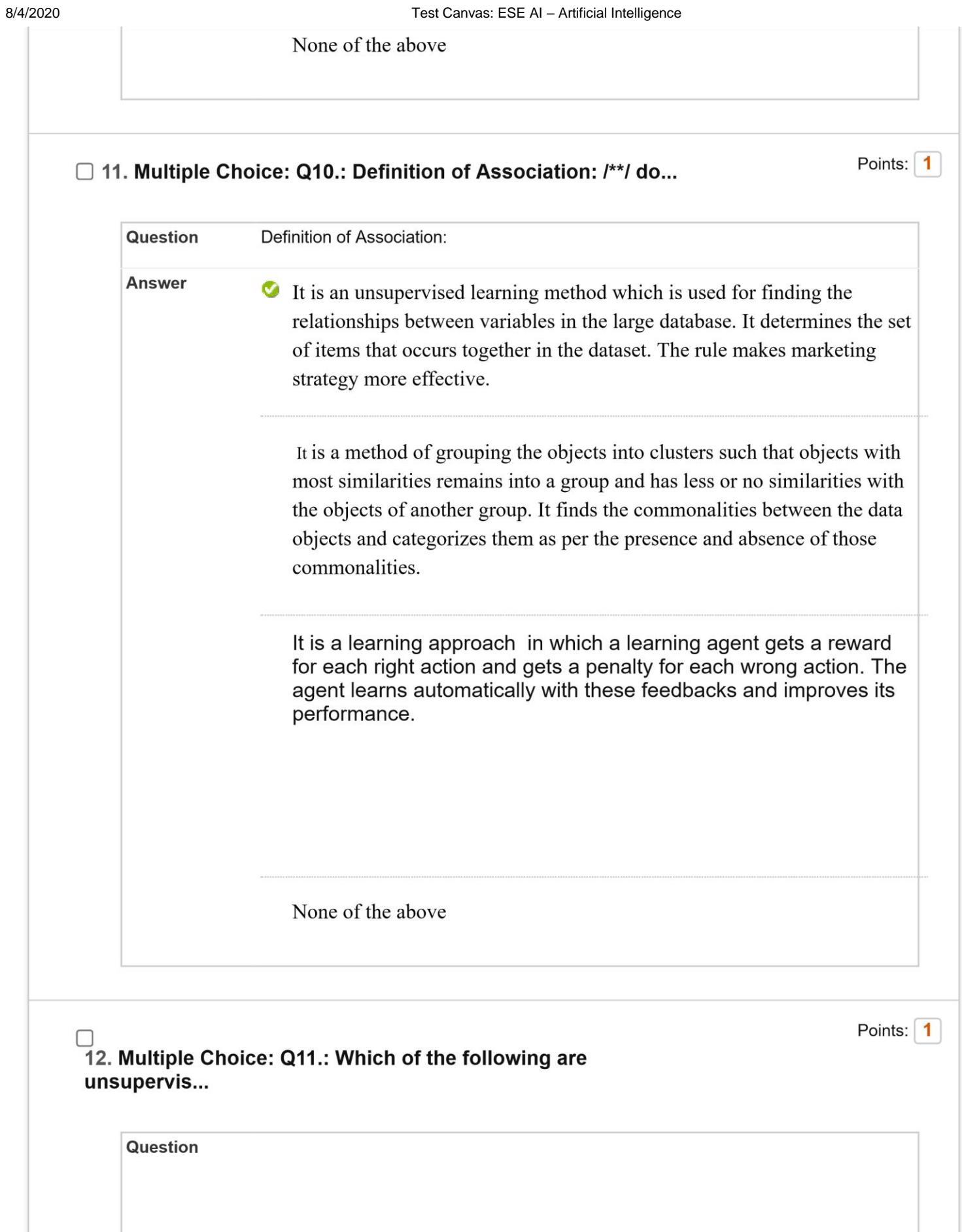

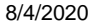

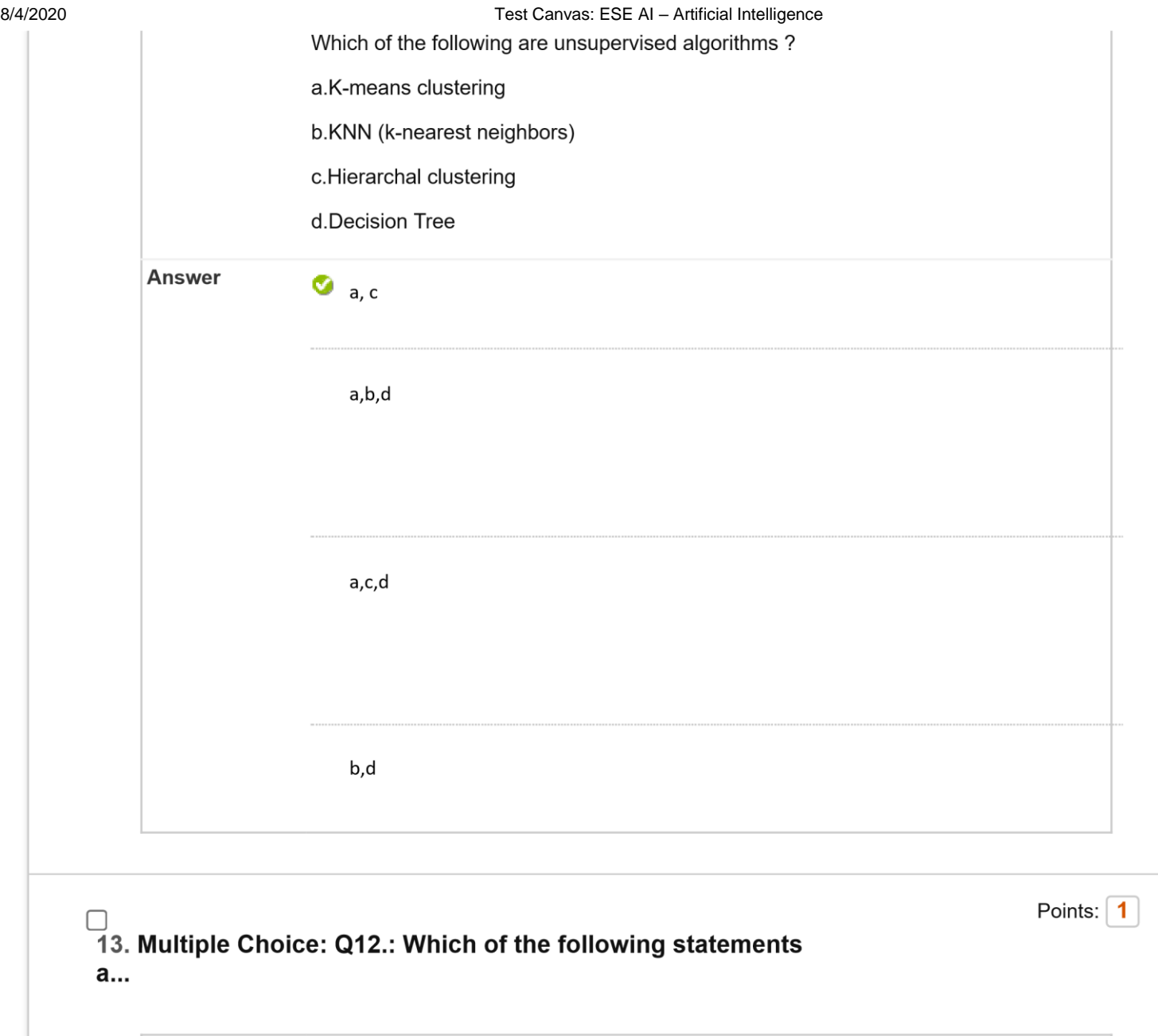

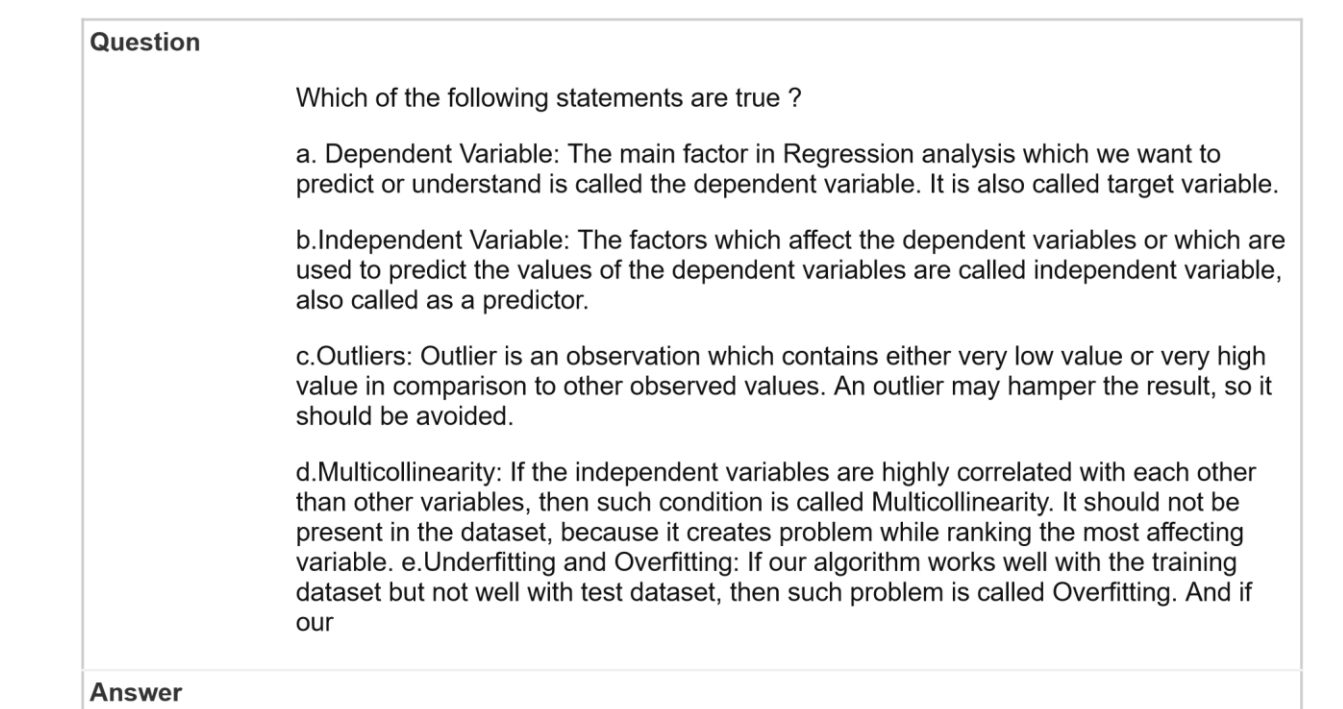

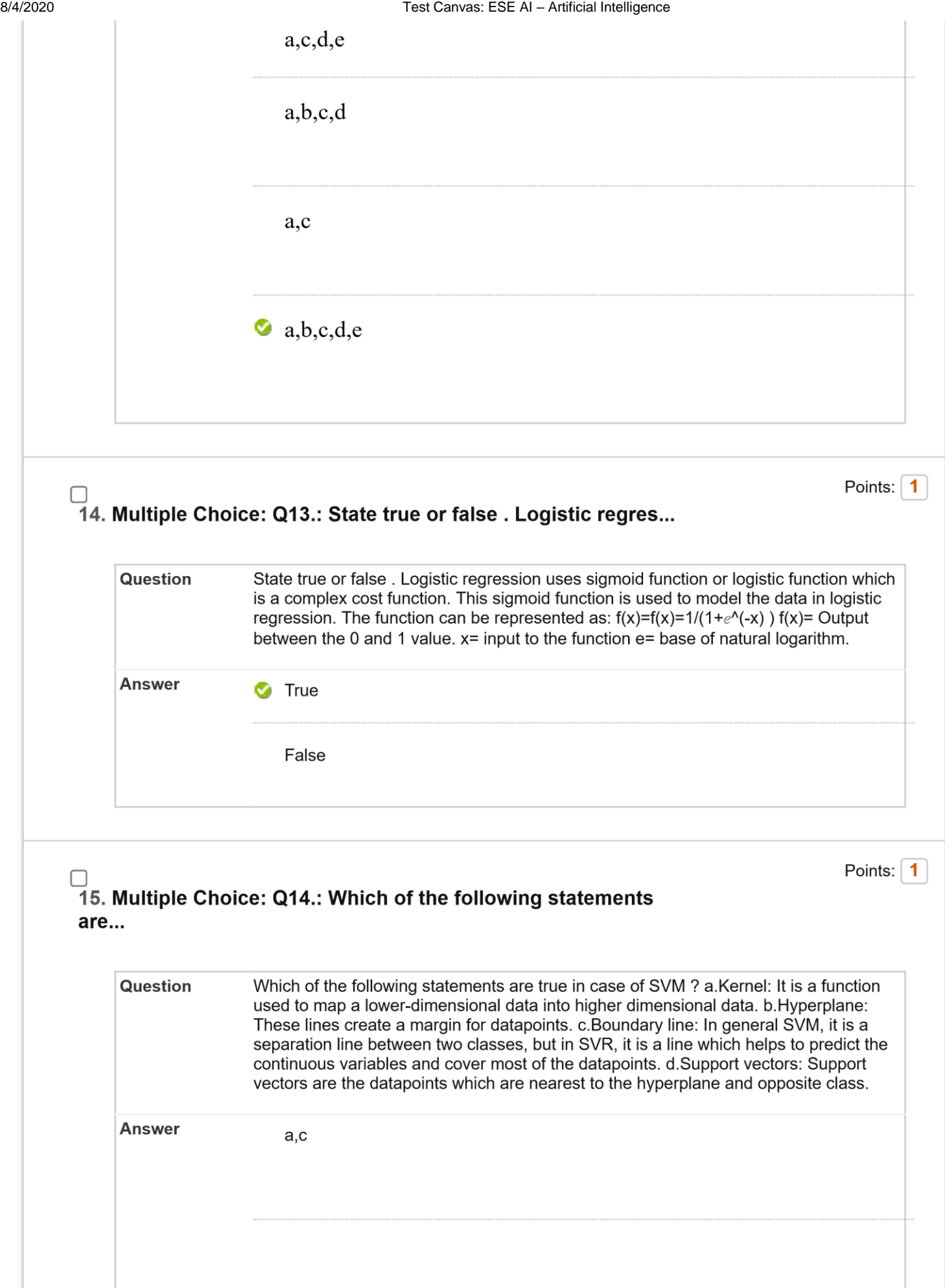

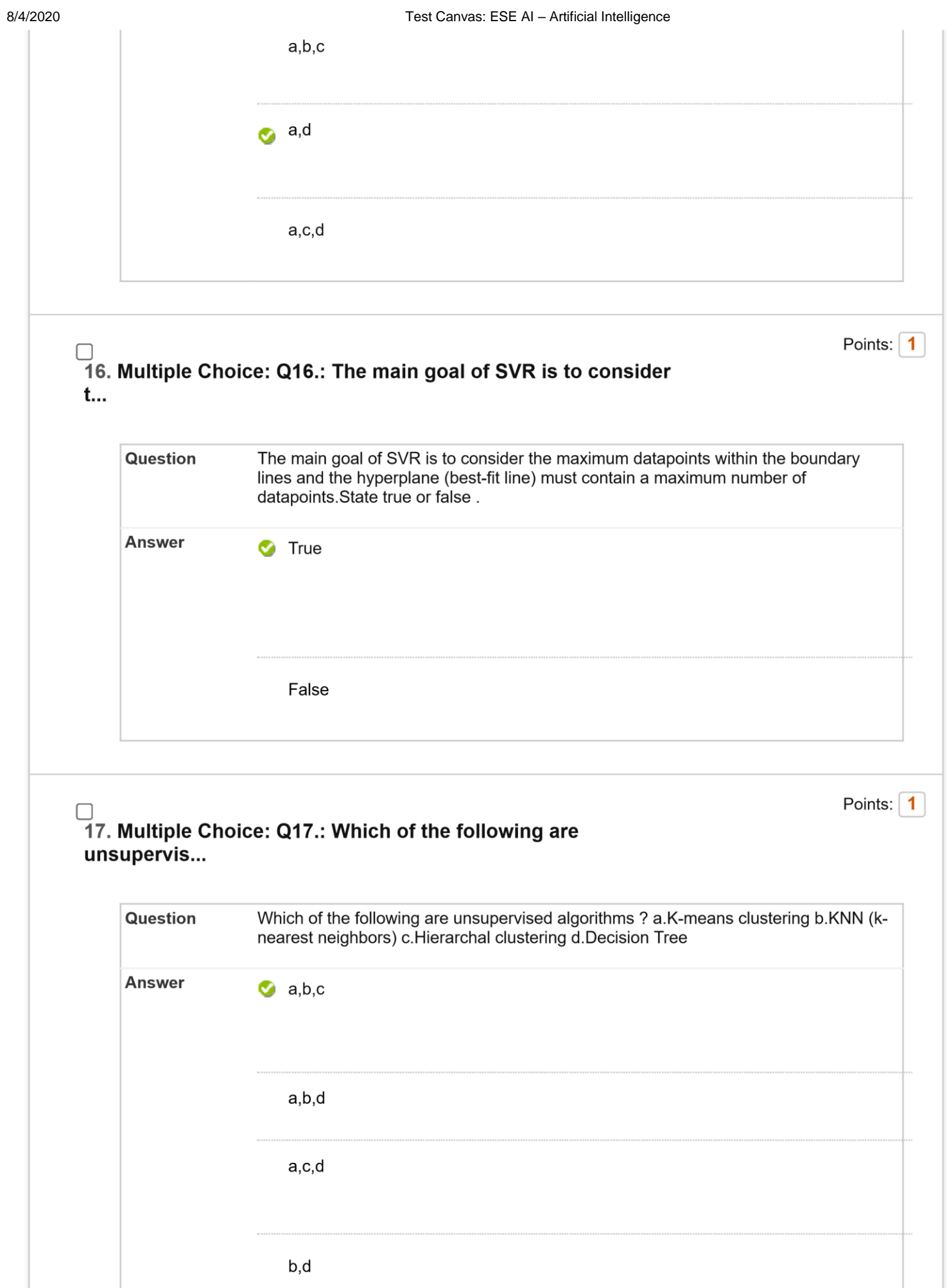

 $\vert \cdot \vert$ 

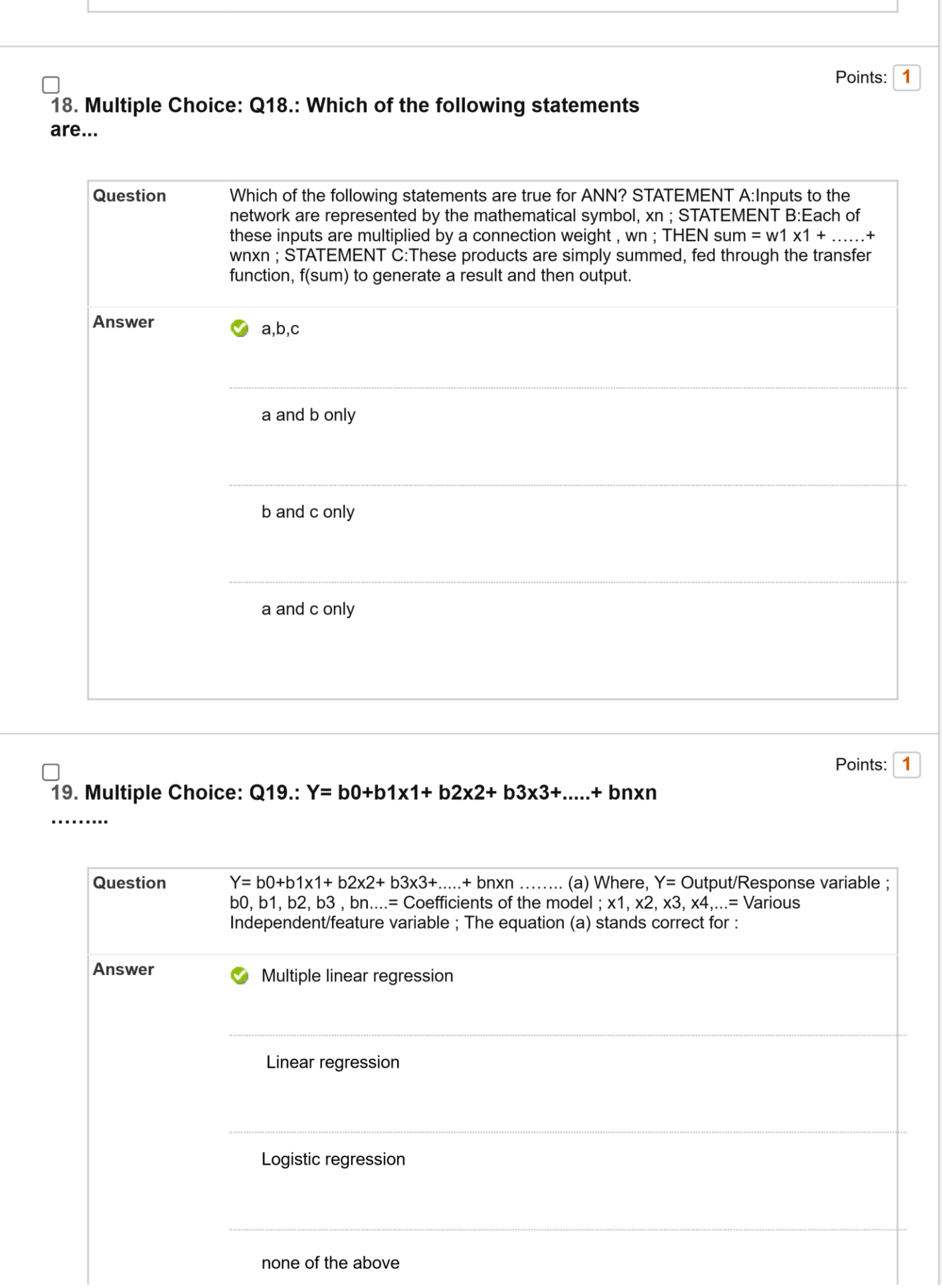

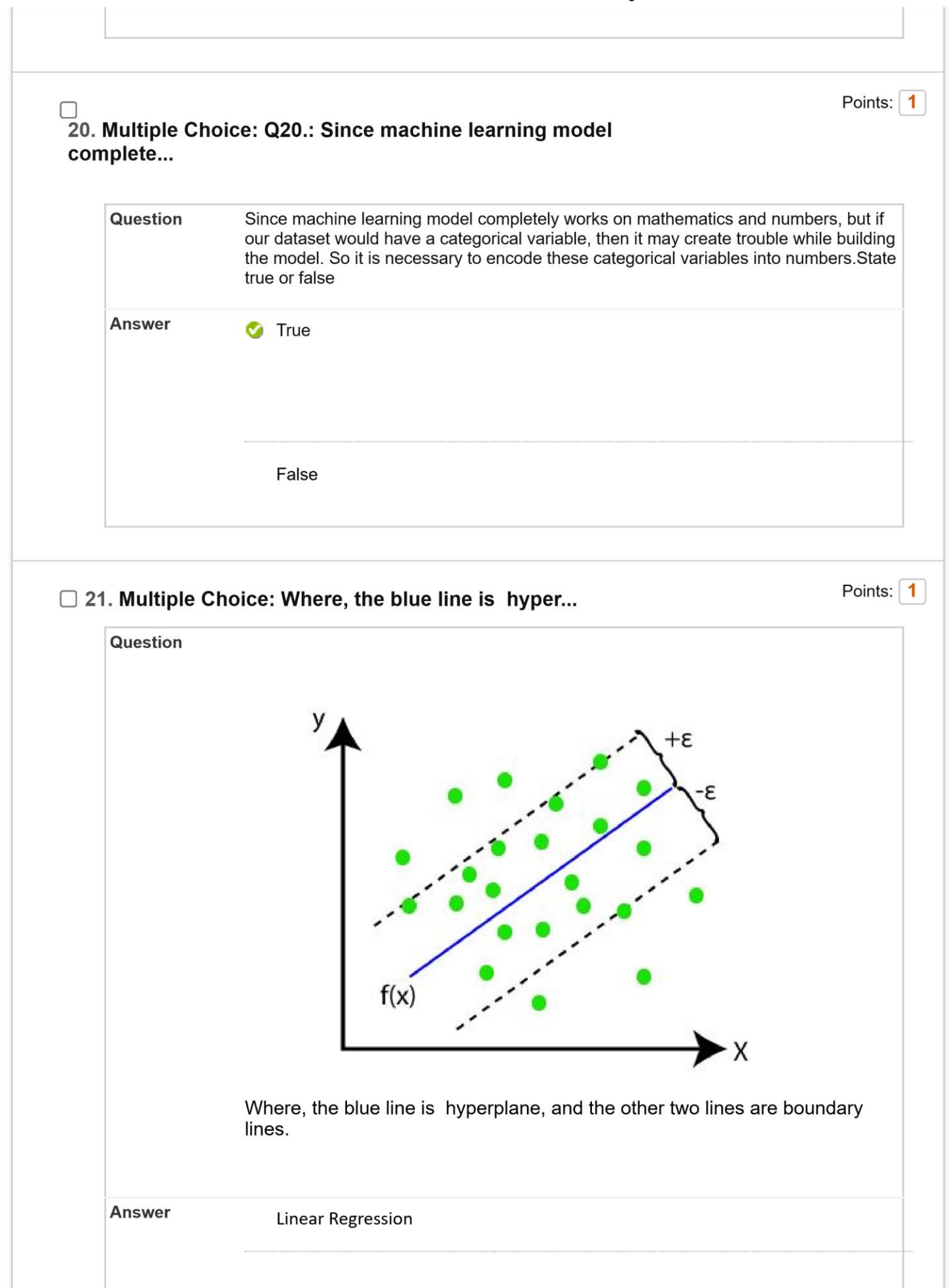

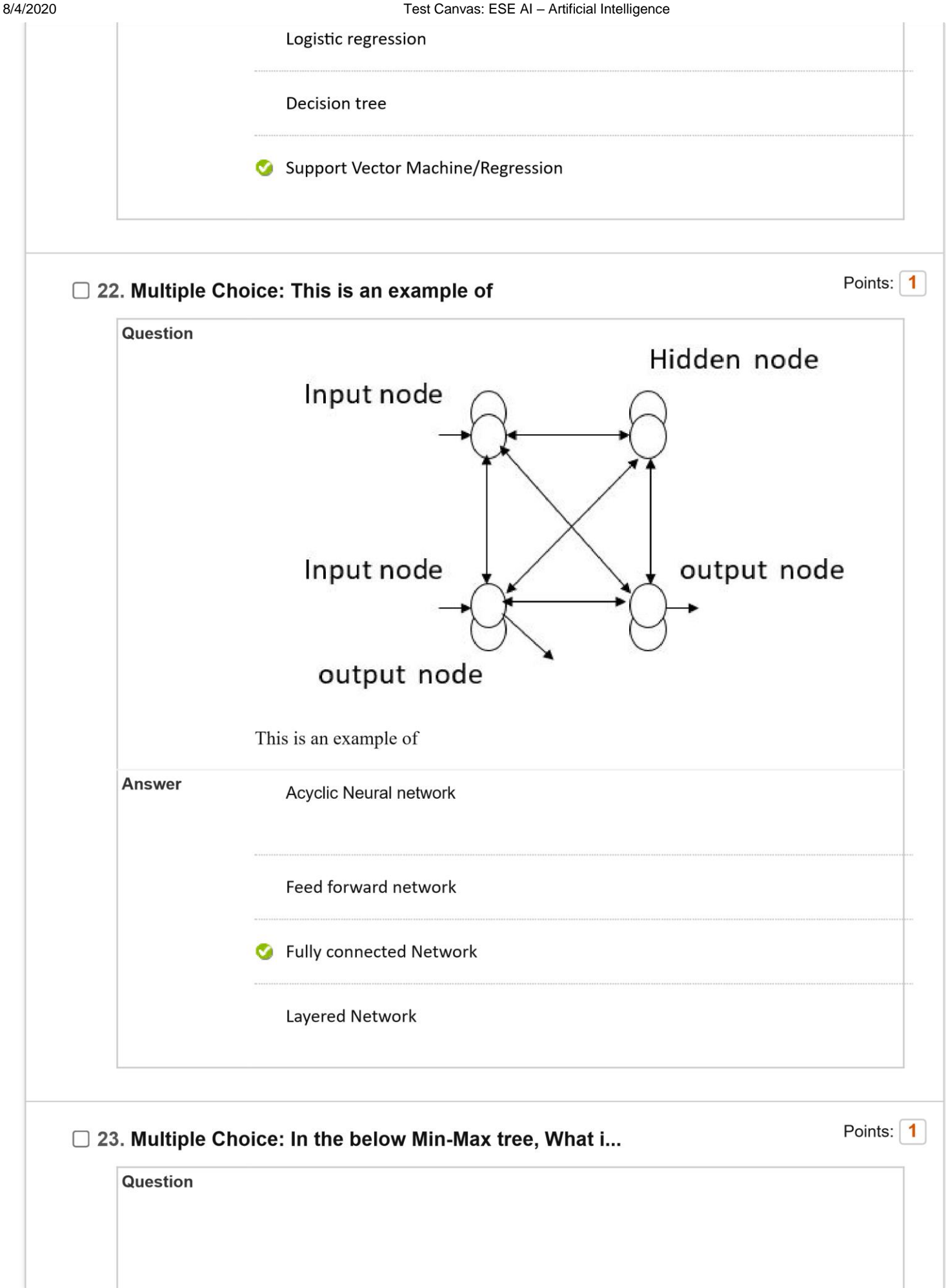

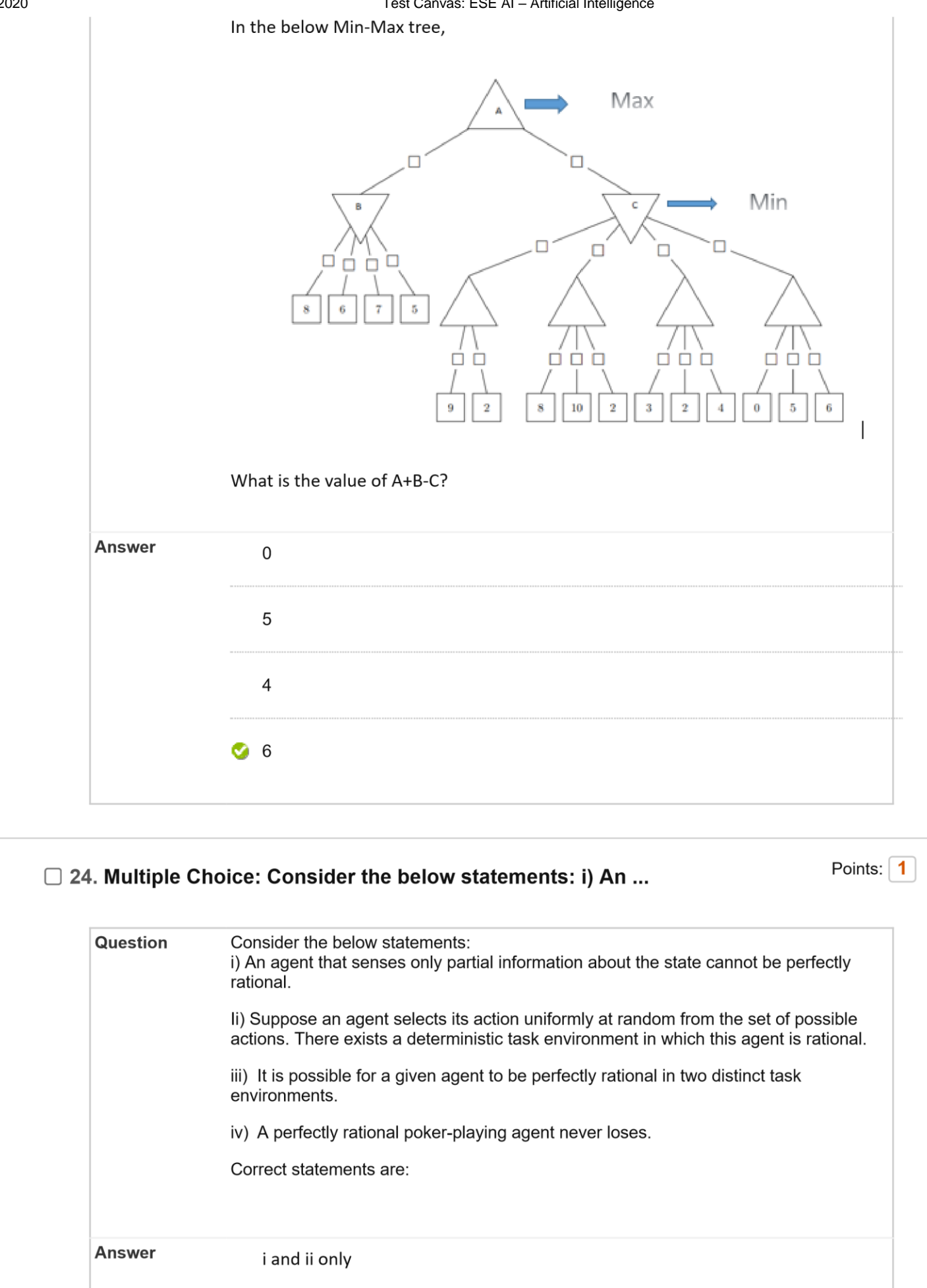

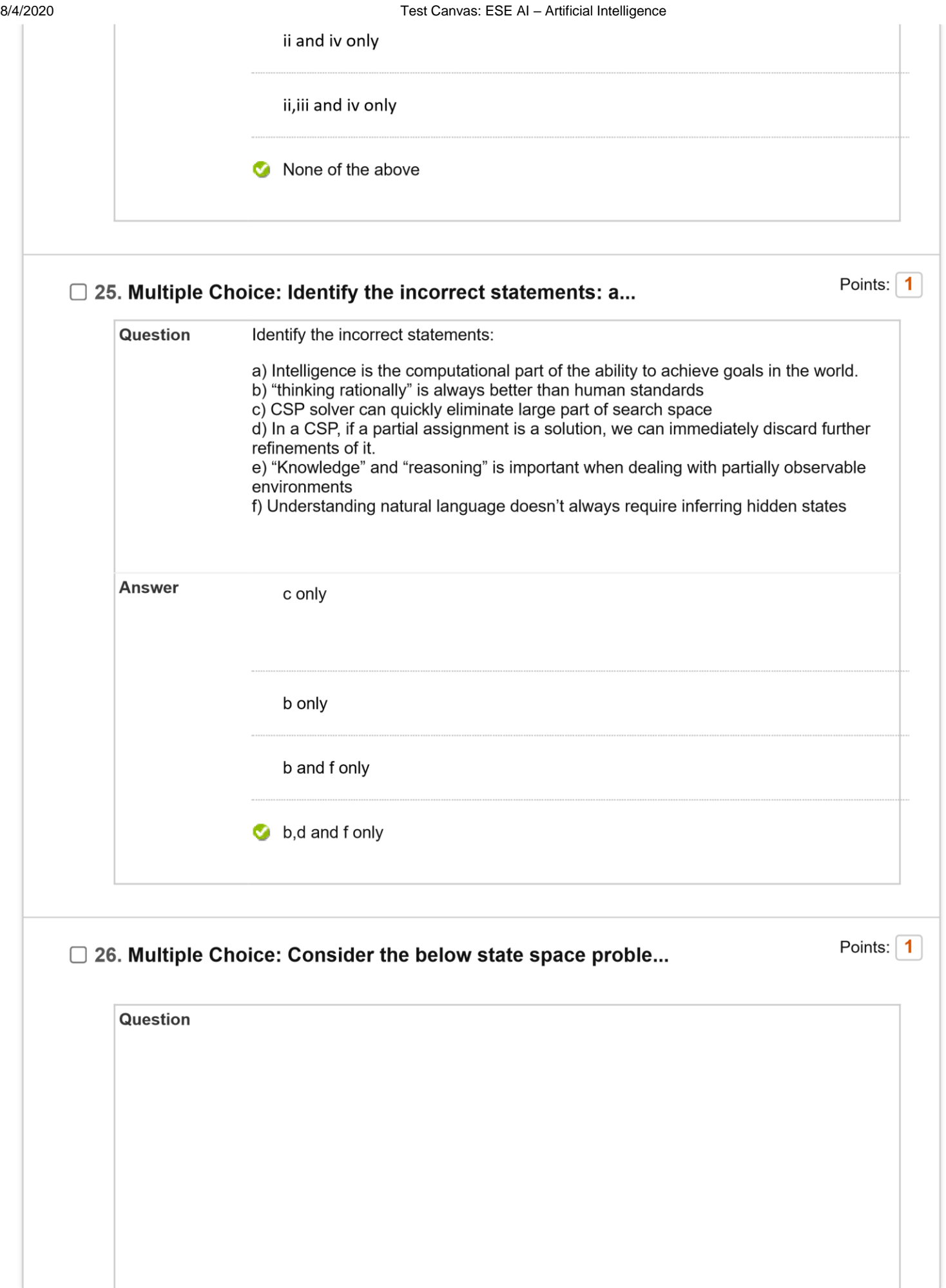

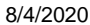

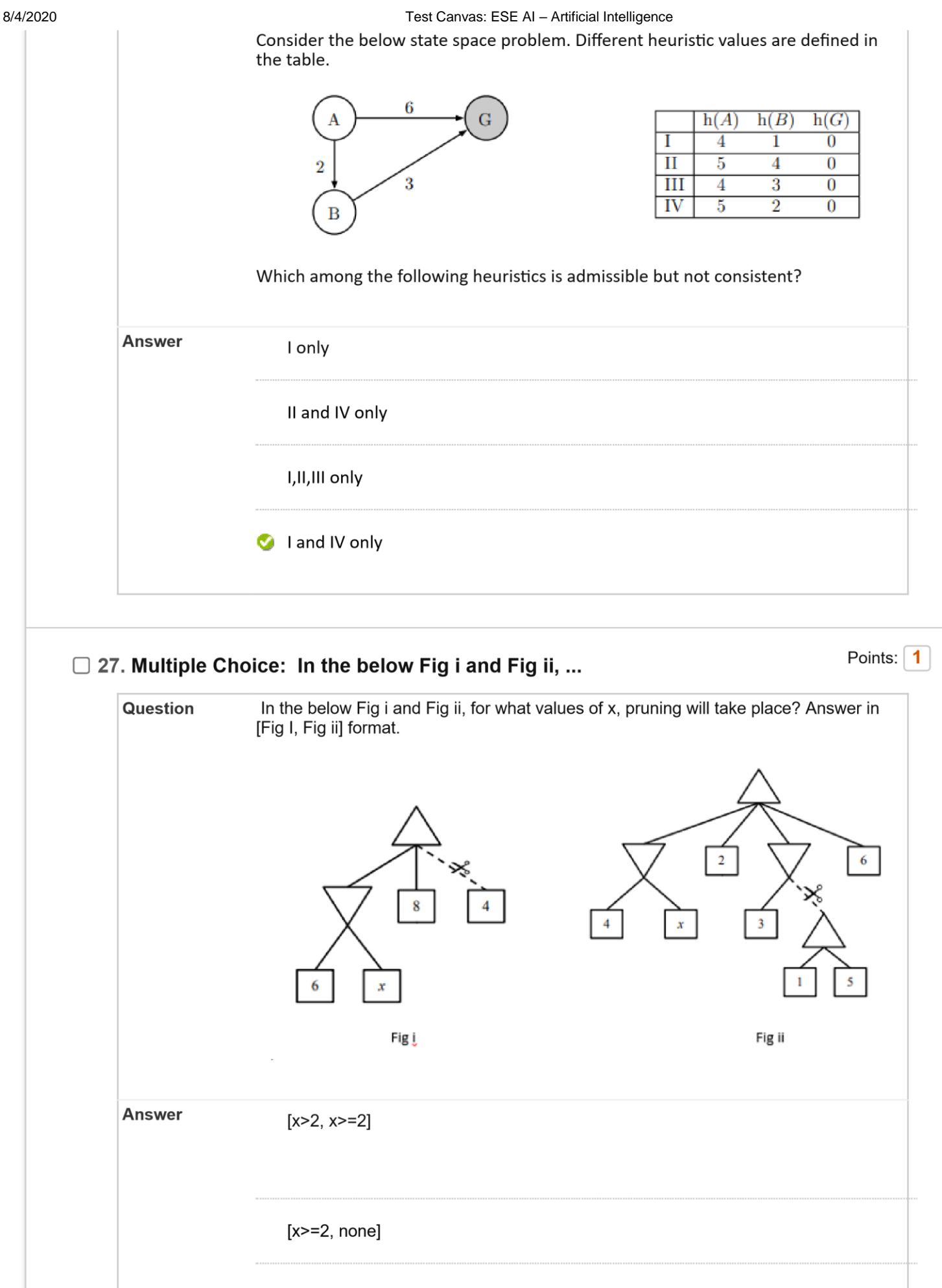

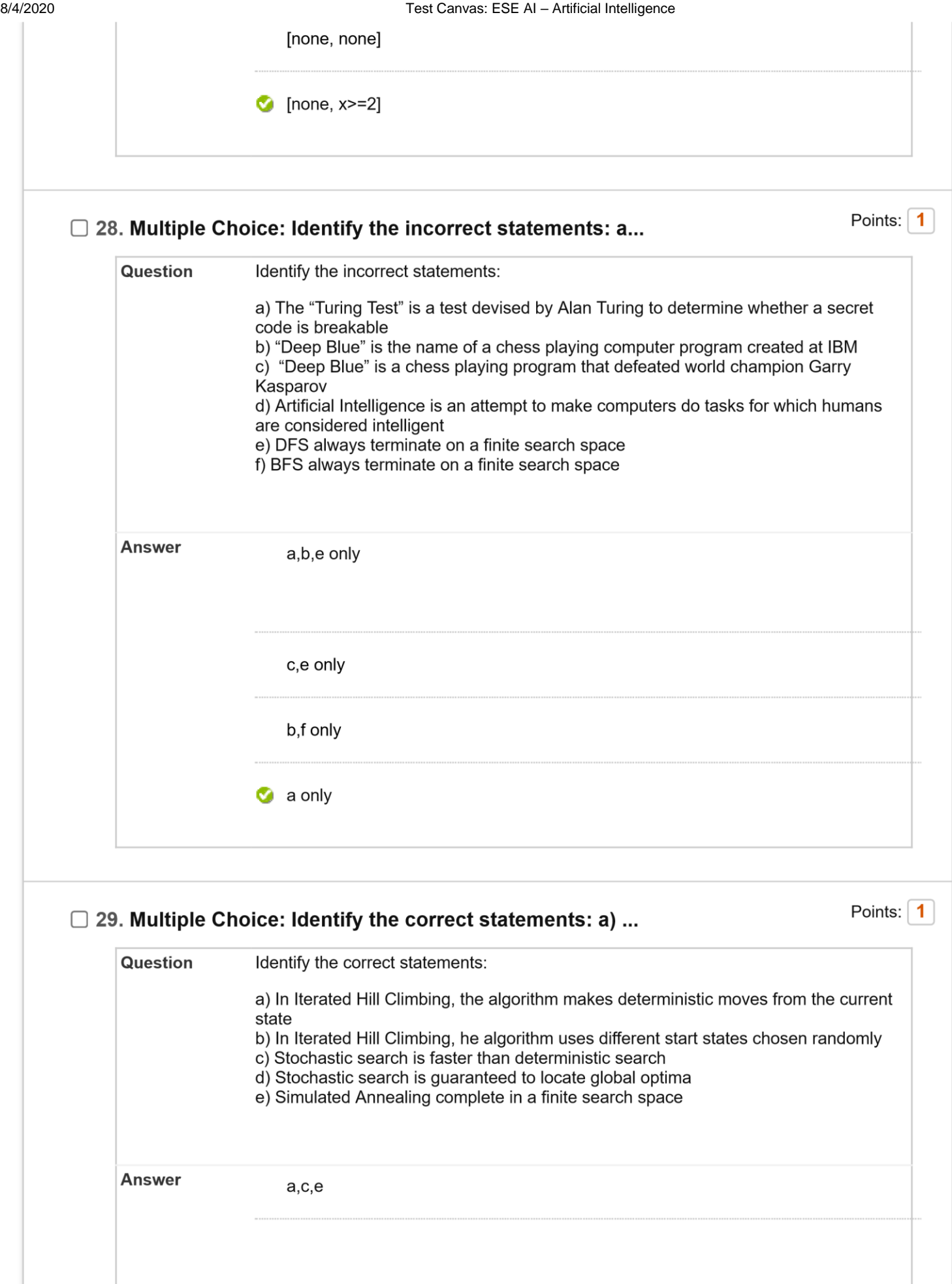

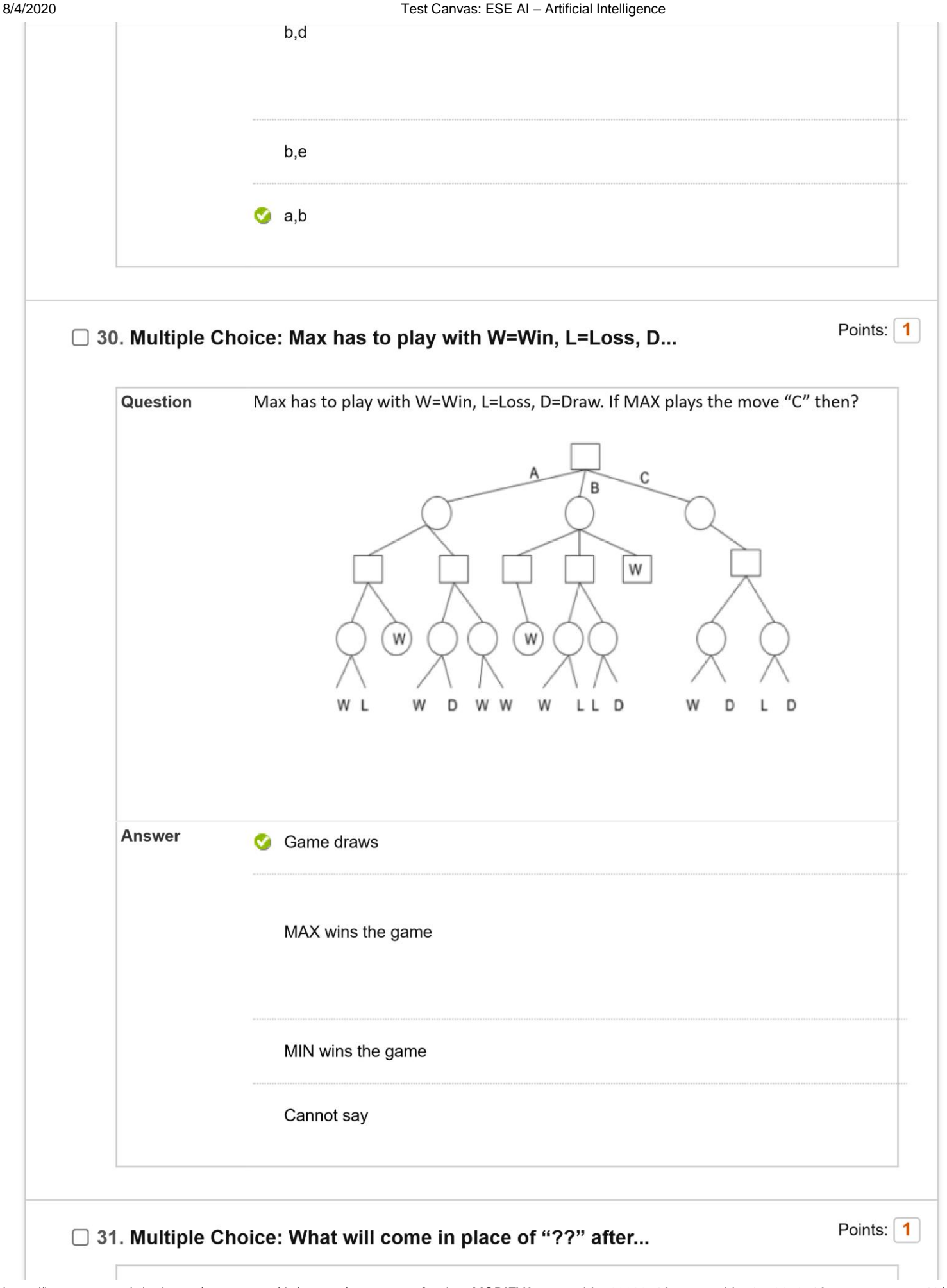

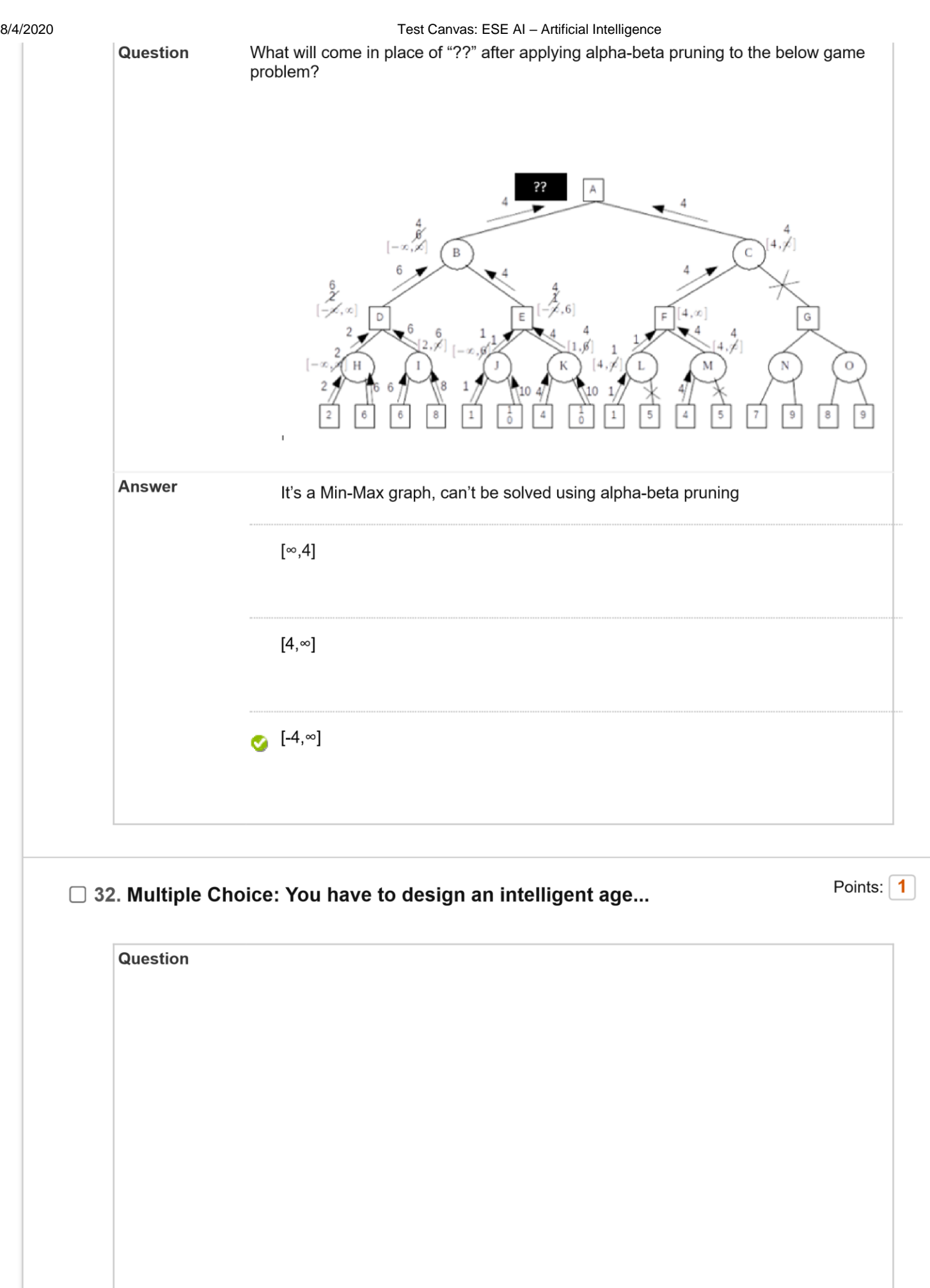

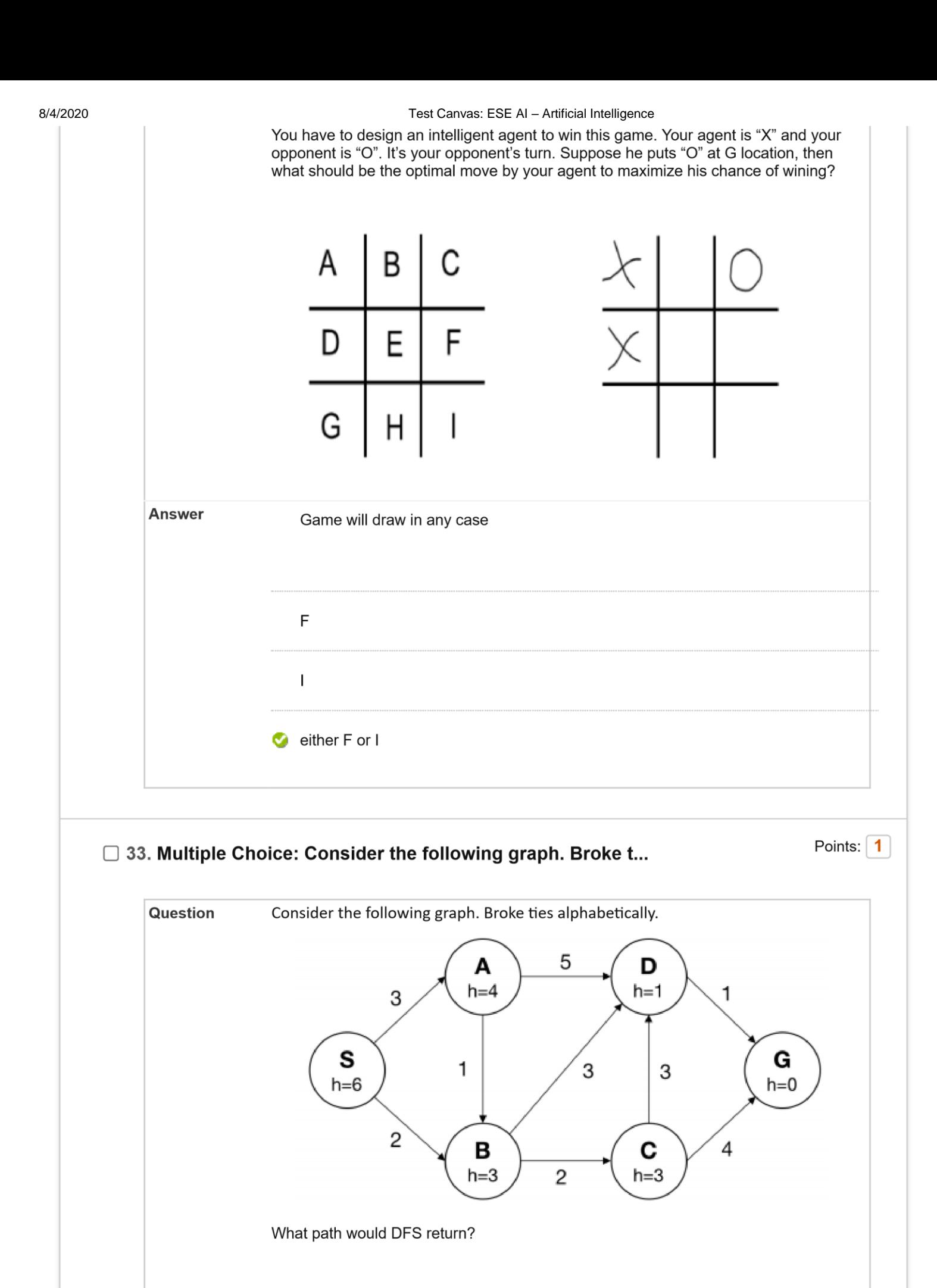

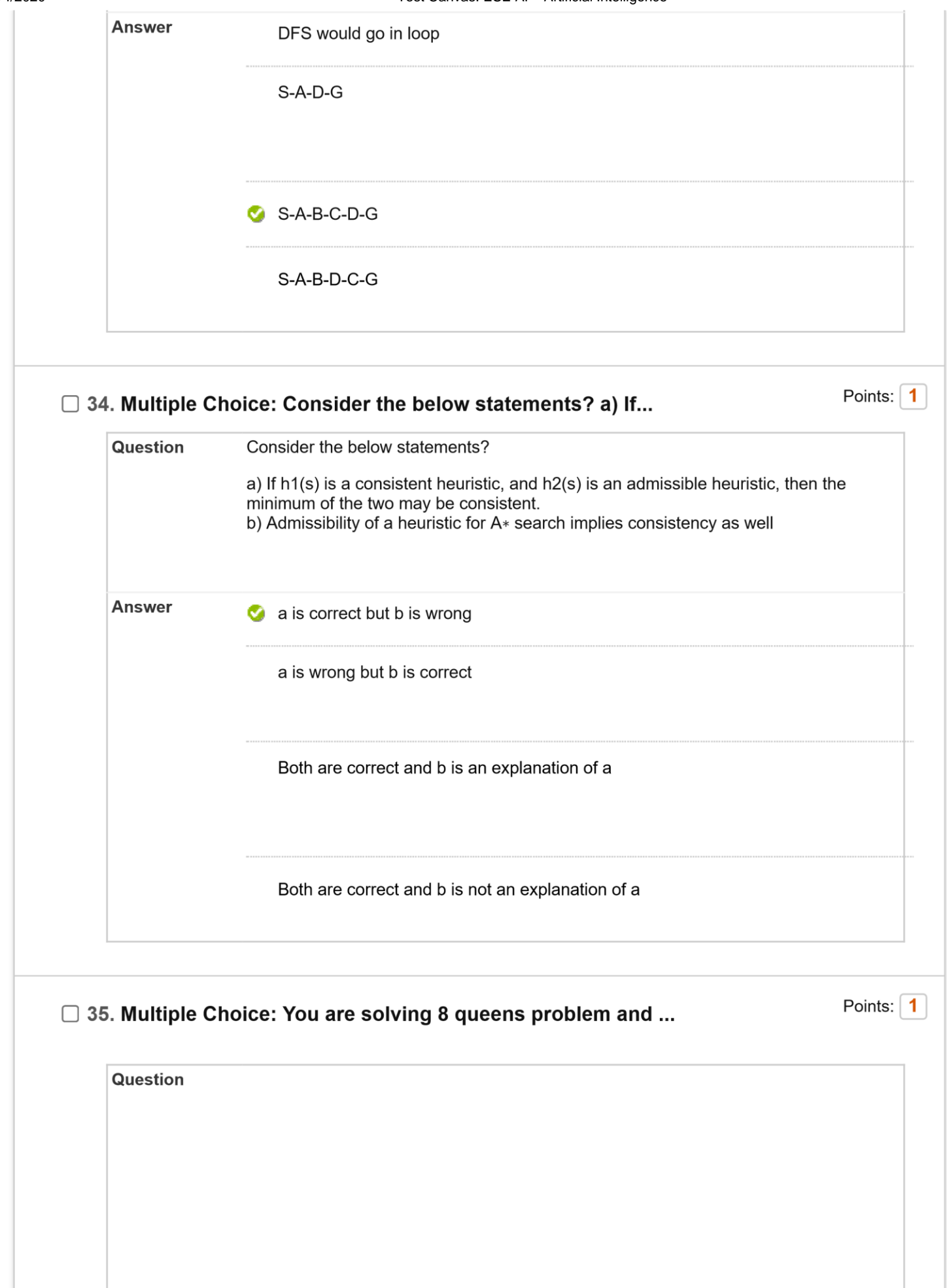

8/4/2020 Test Canvas: ESE AI – Artificial Intelligence

You are solving 8 queens problem and below is the current state space you are facing: |

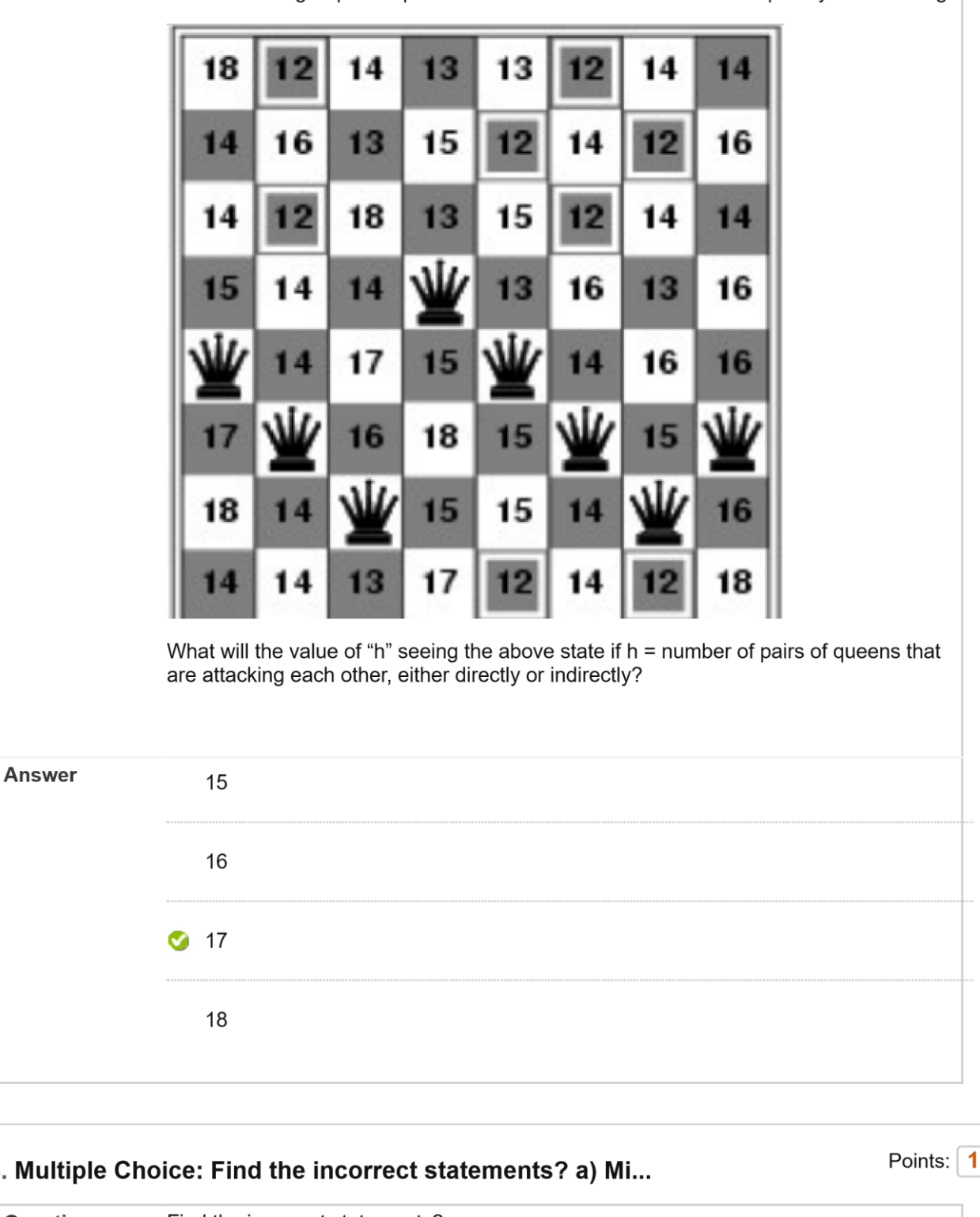

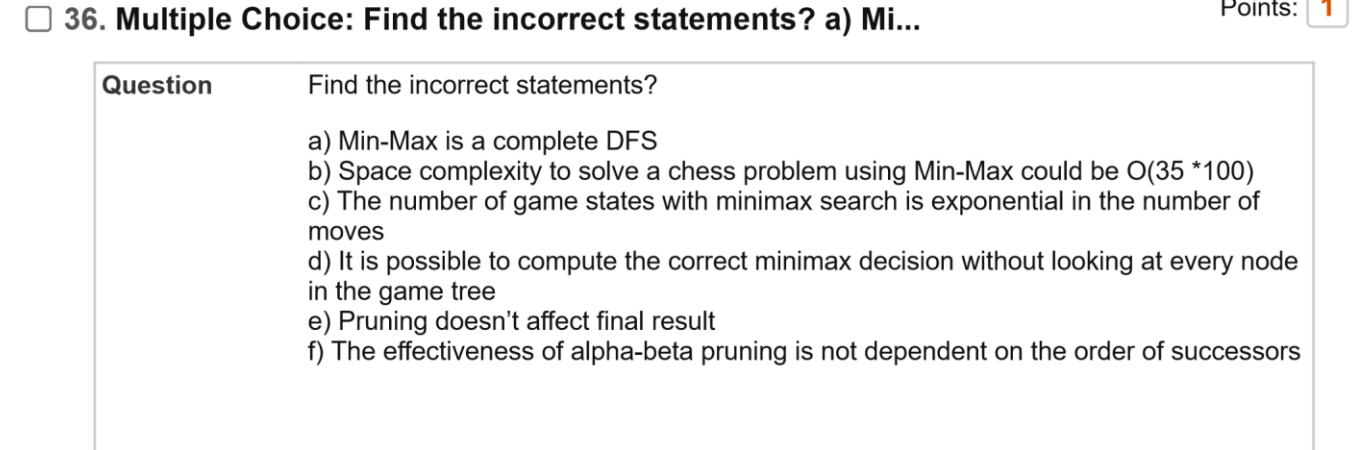

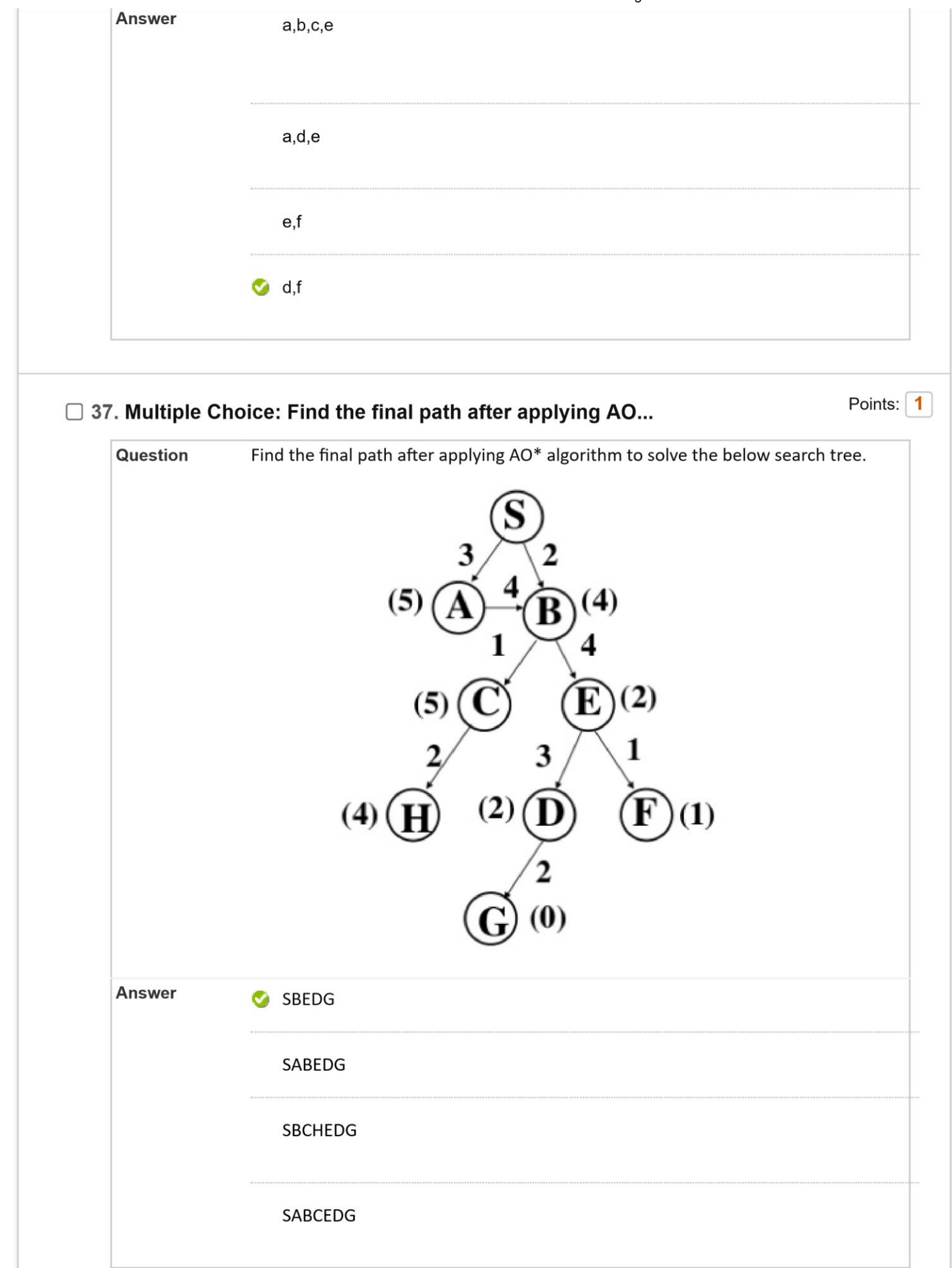

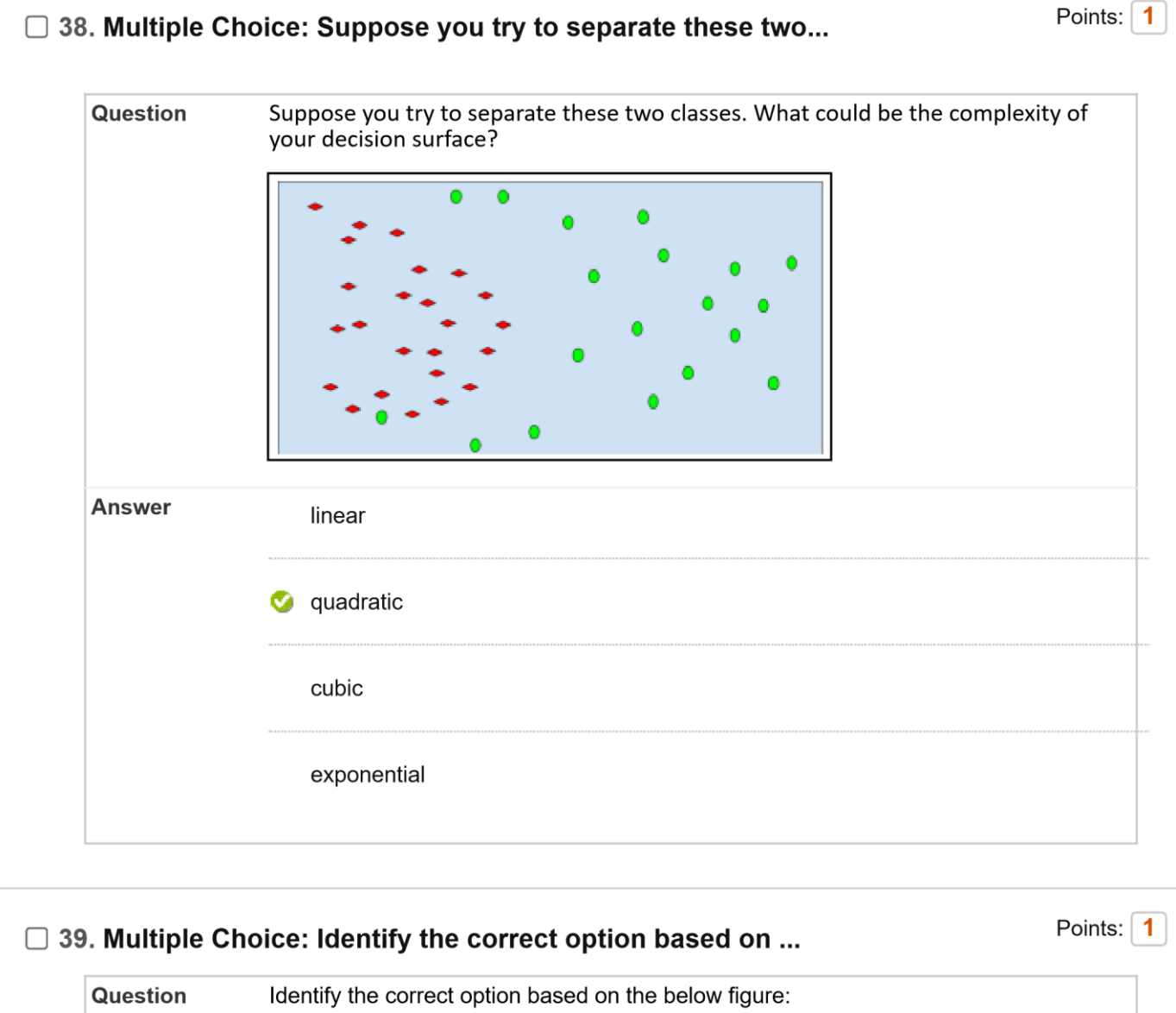

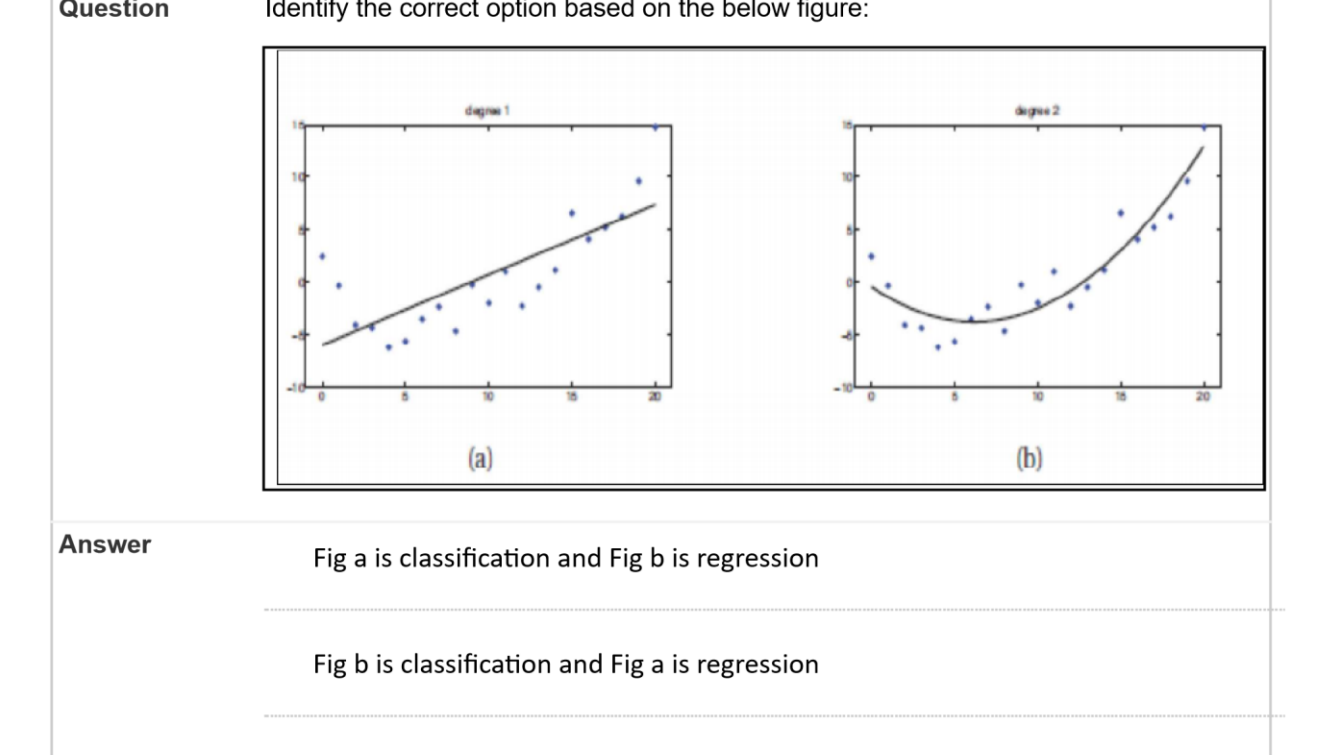

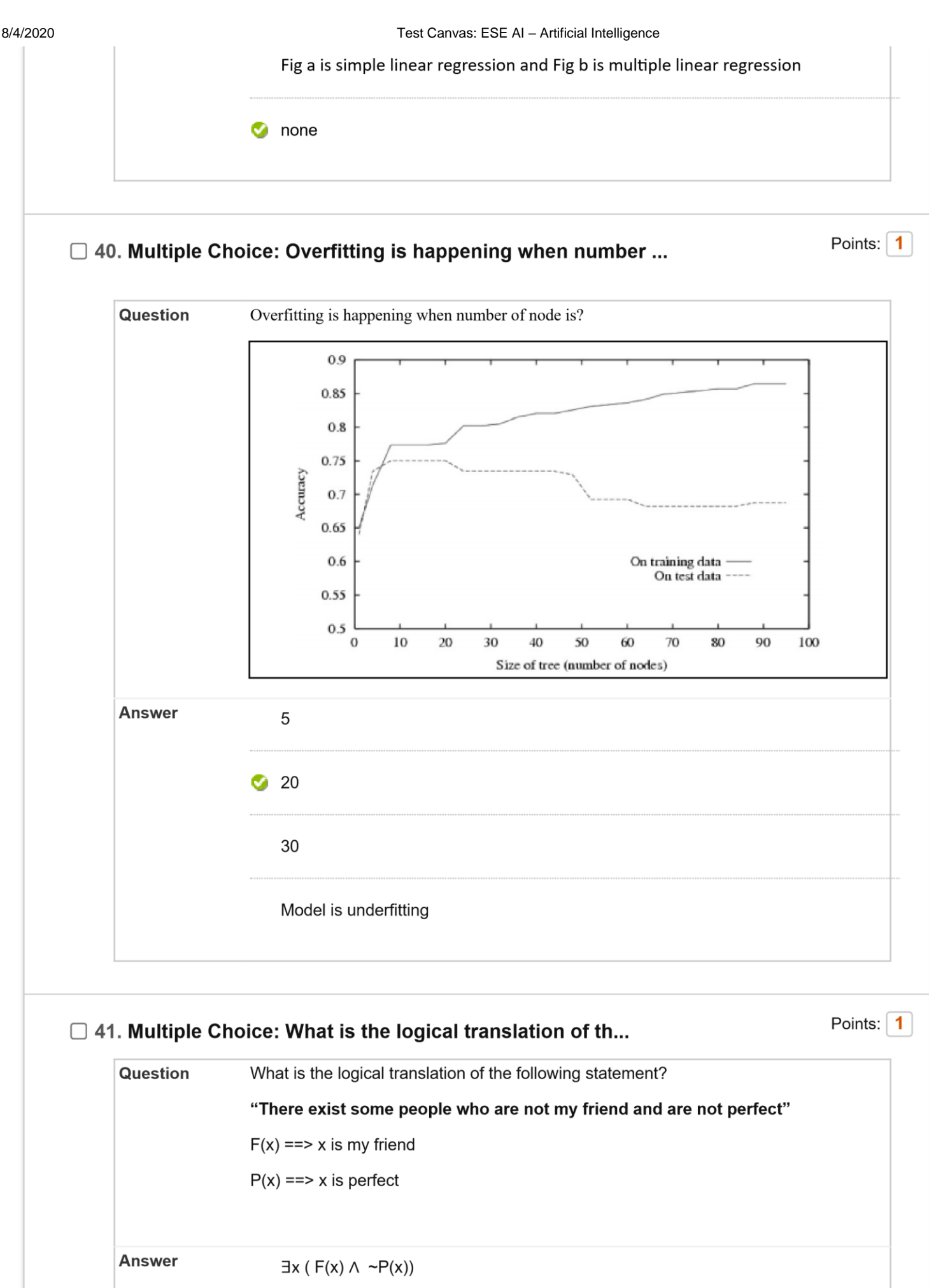

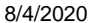

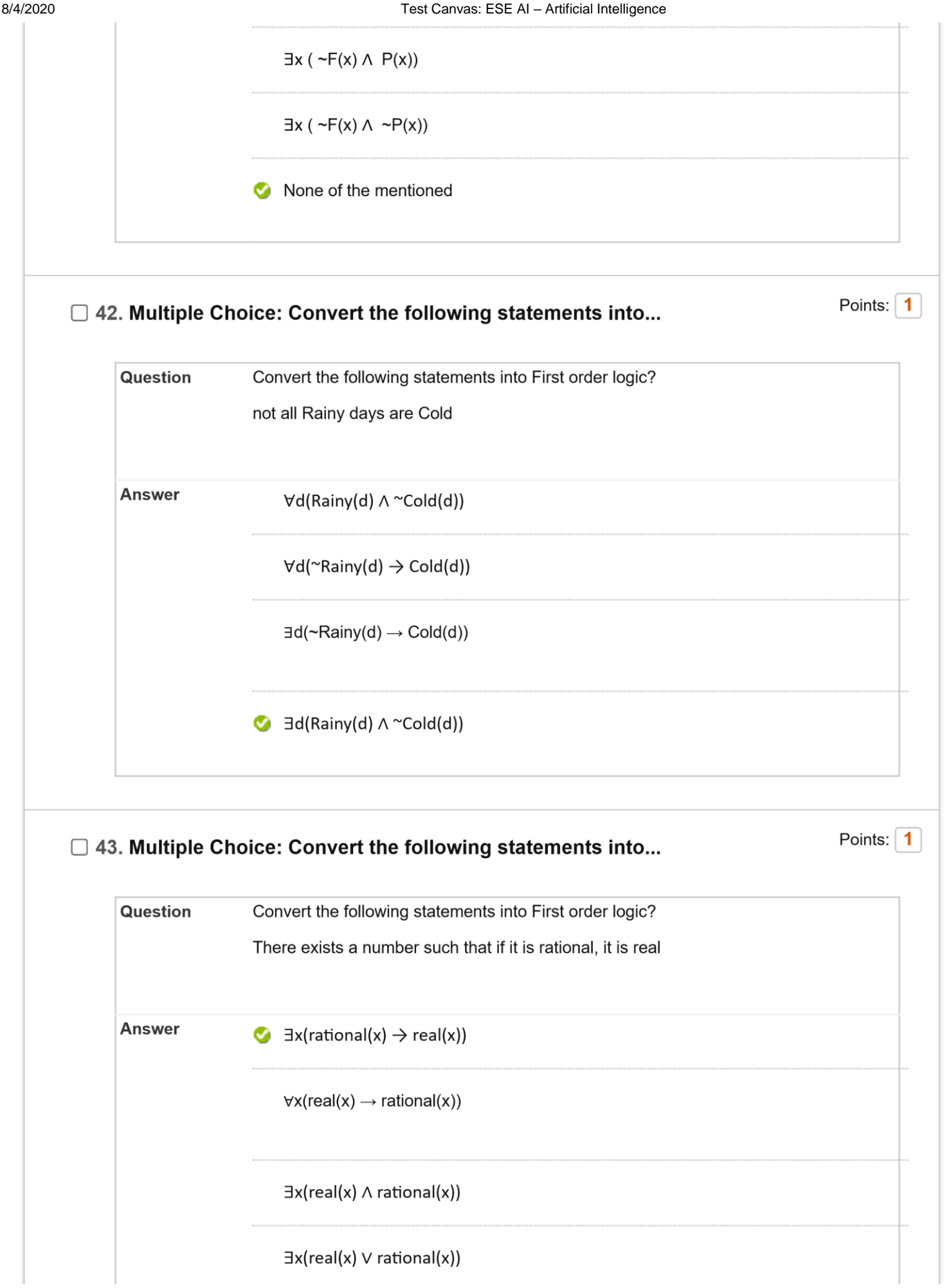

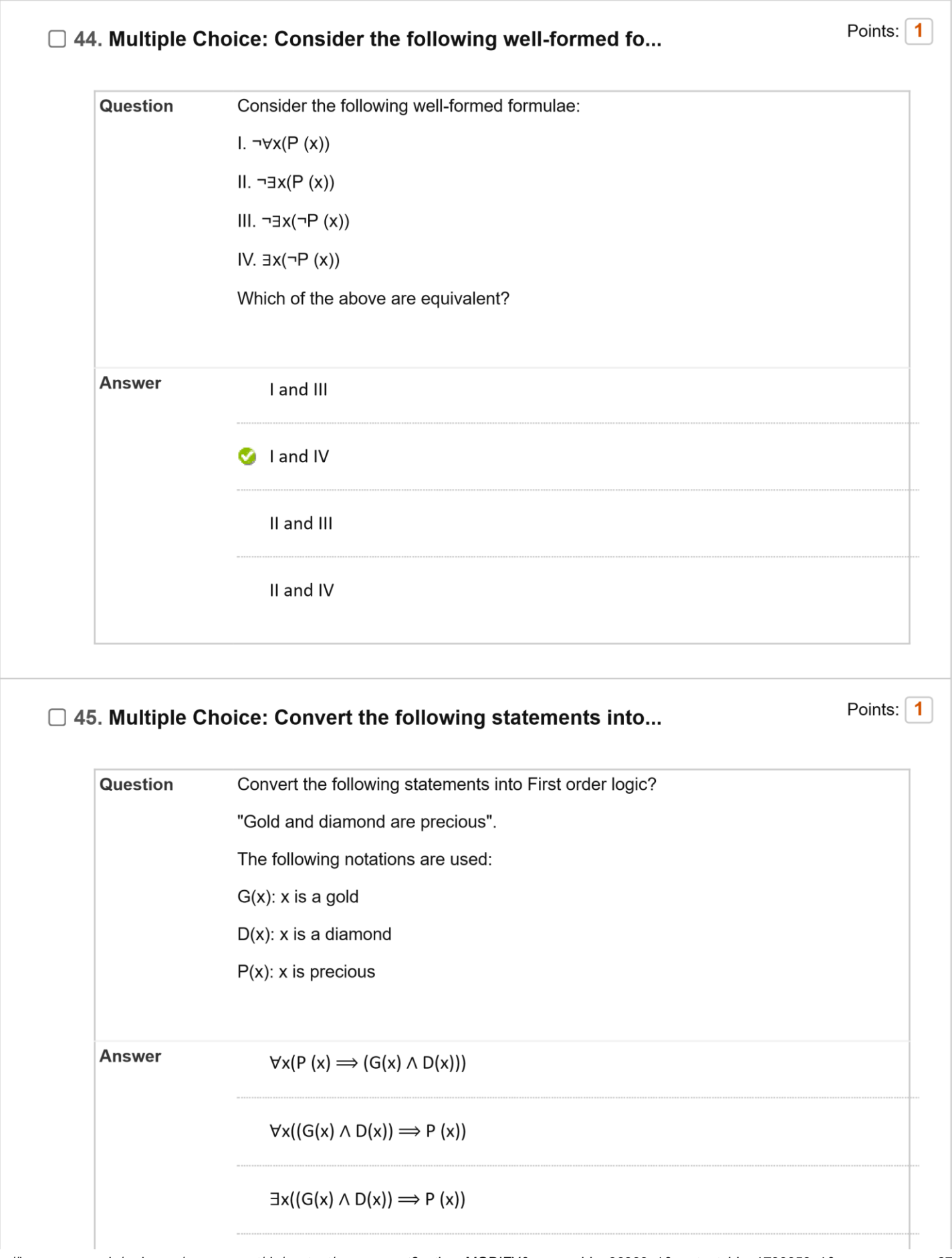

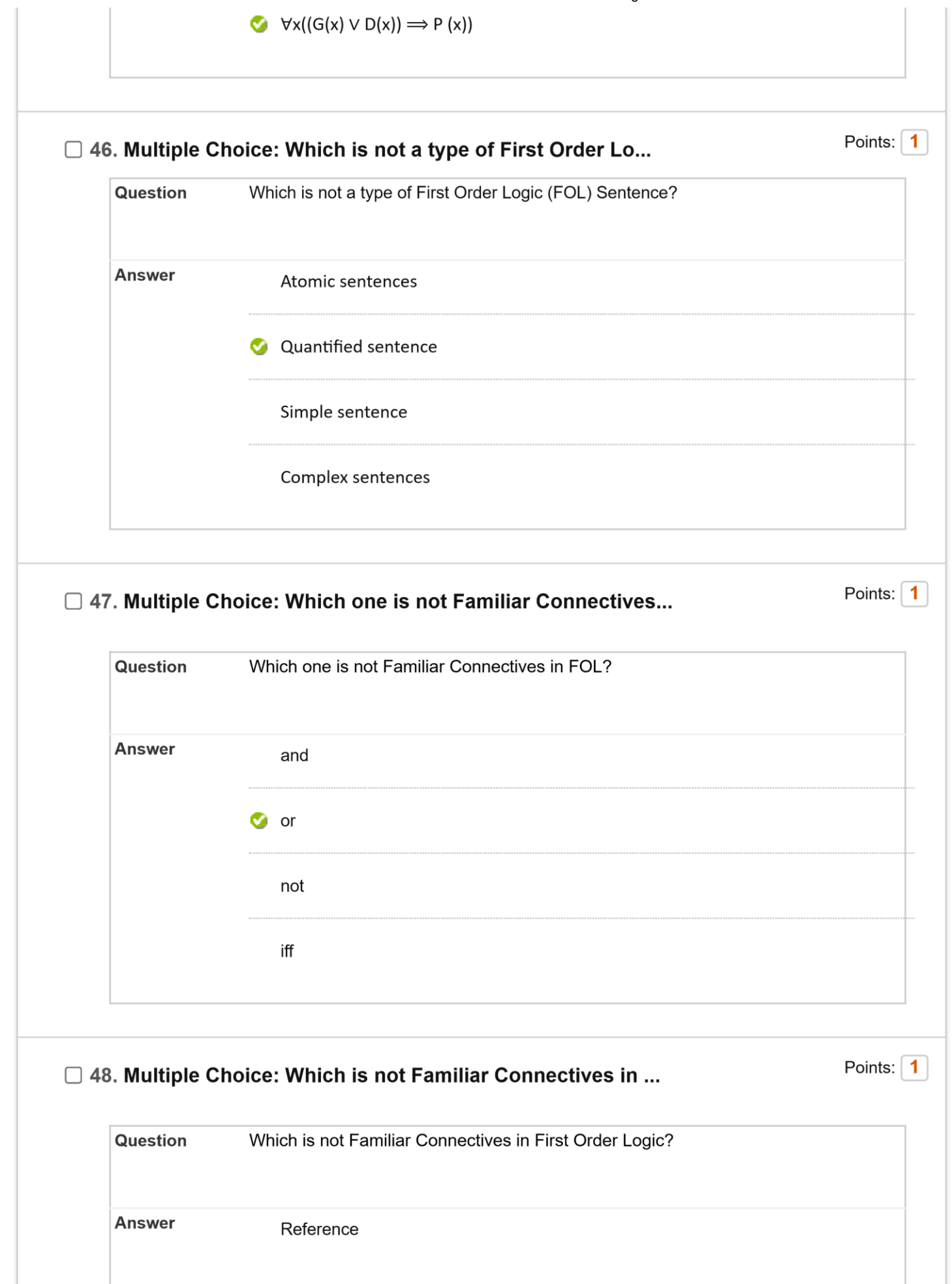

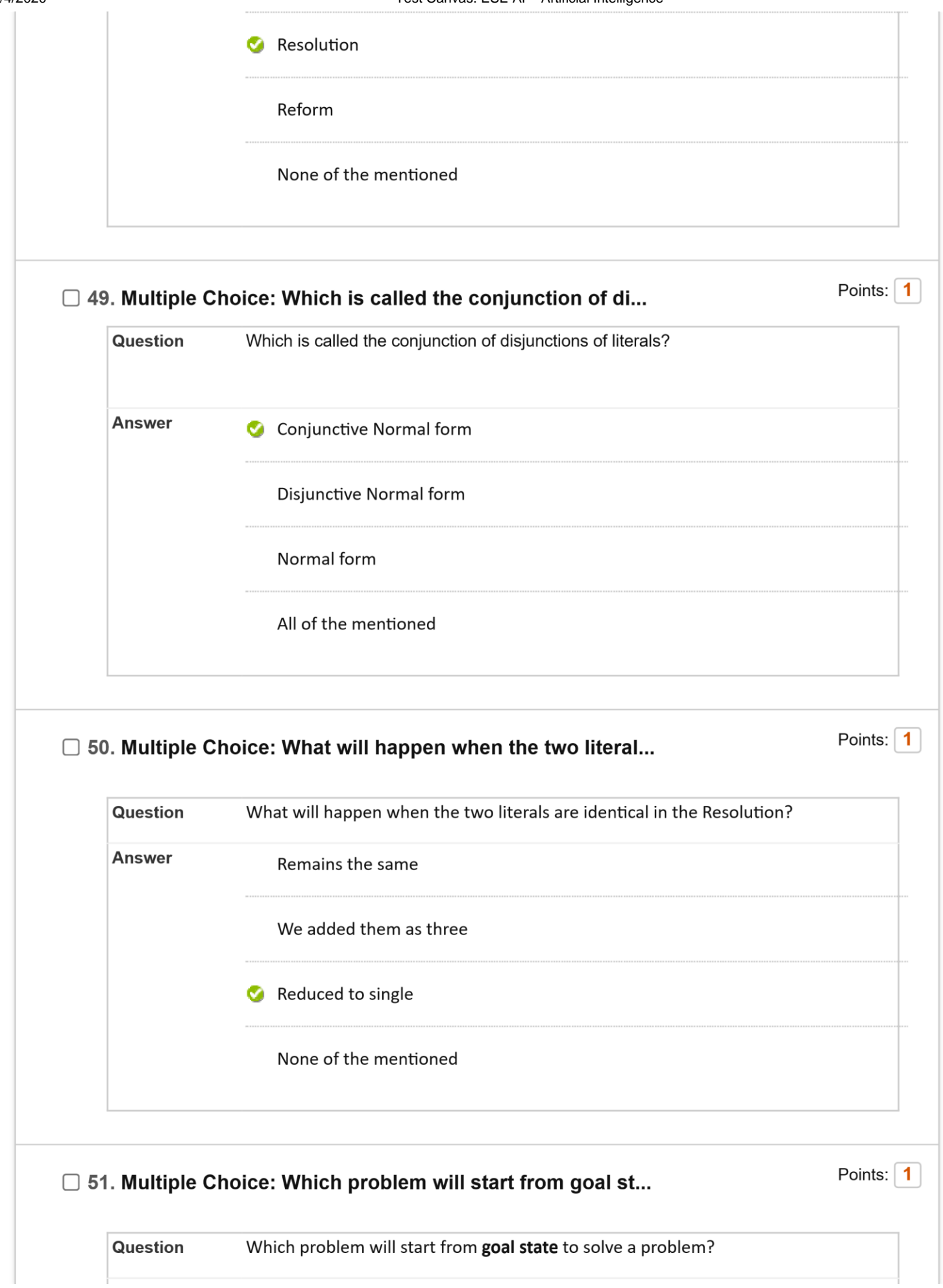

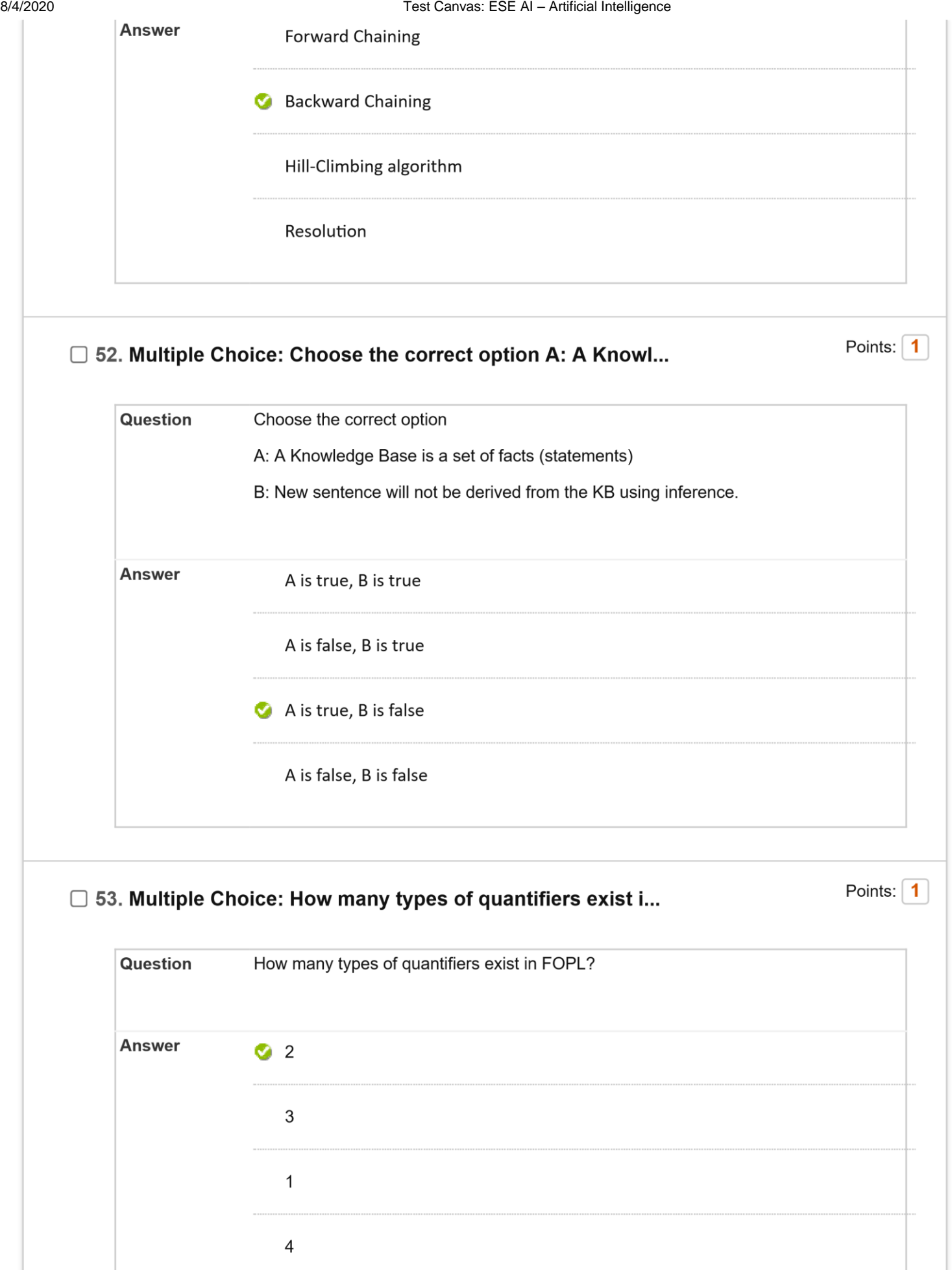

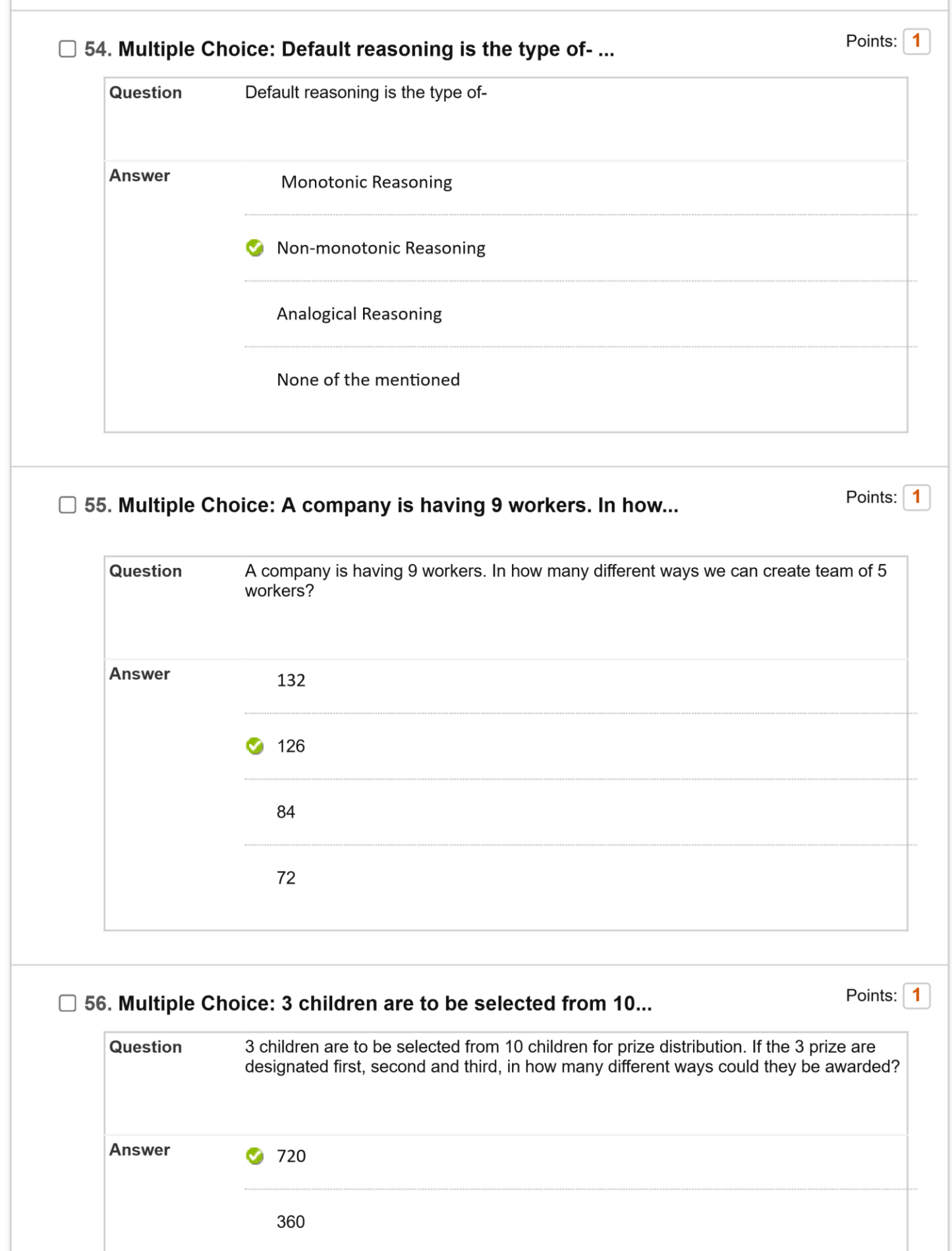

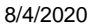

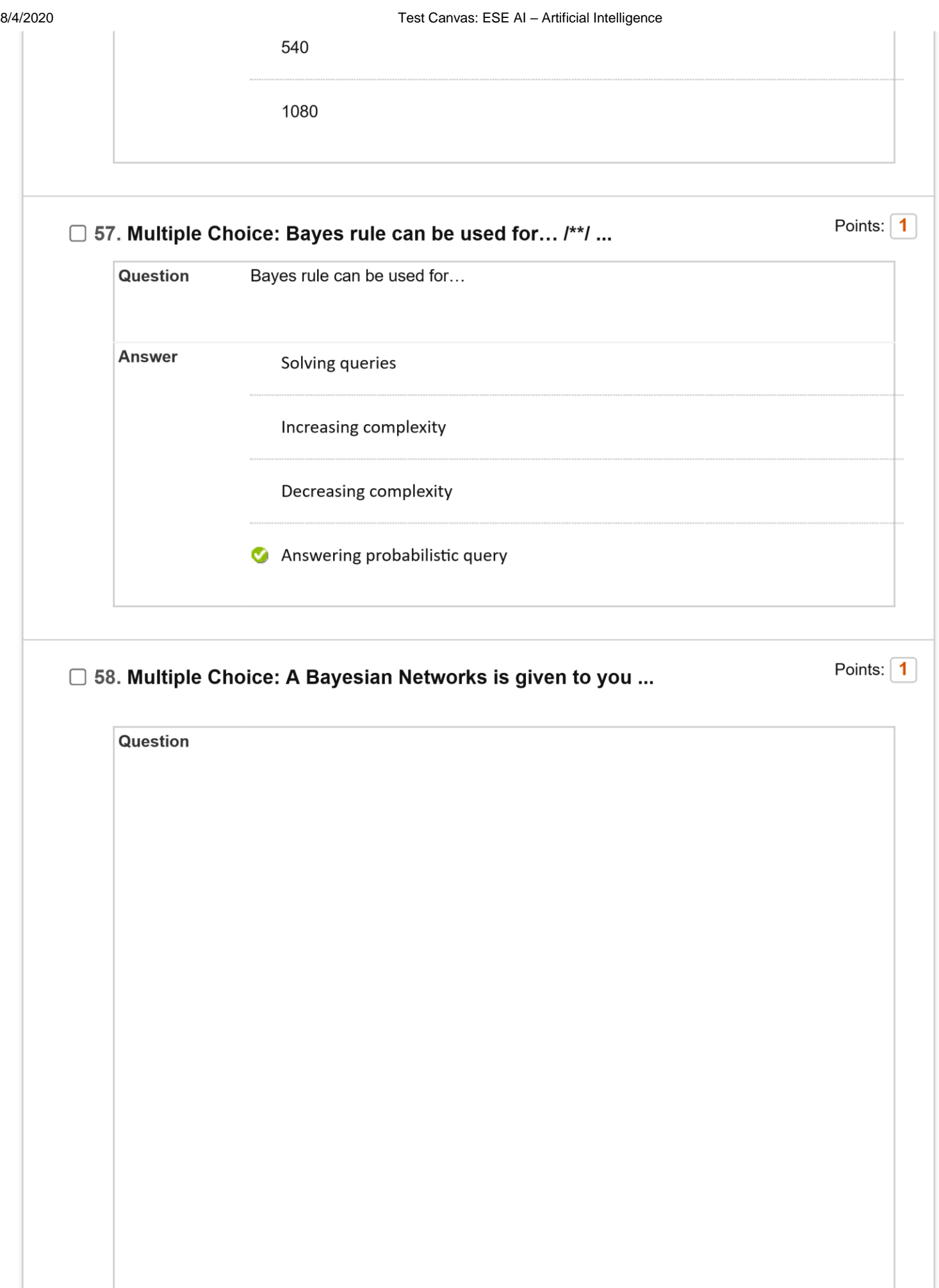

8/4/2020 Test Canvas: ESE AI – Artificial Intelligence

A Bayesian Networks is given to you

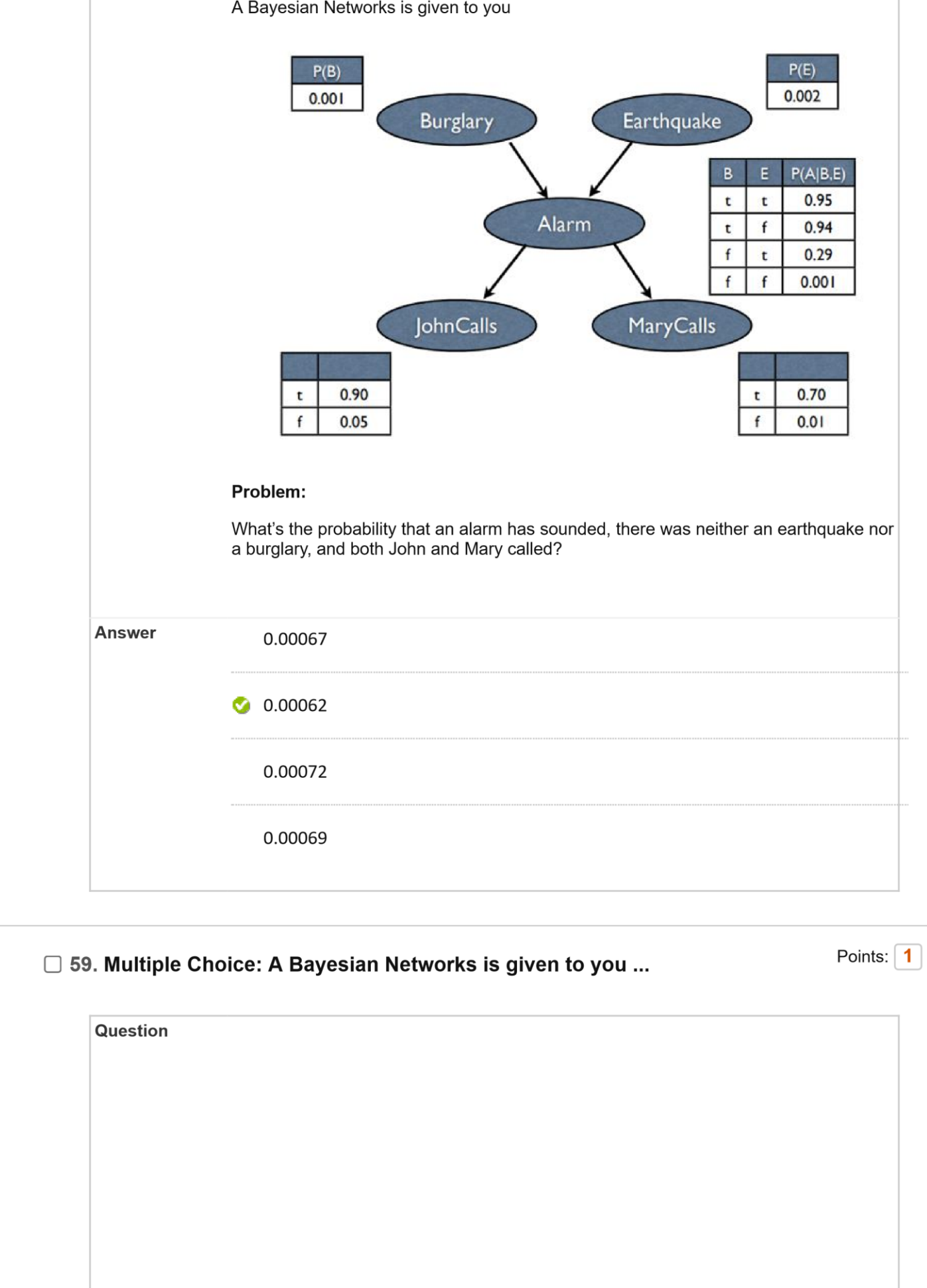

8/4/2020 Test Canvas: ESE AI – Artificial Intelligence

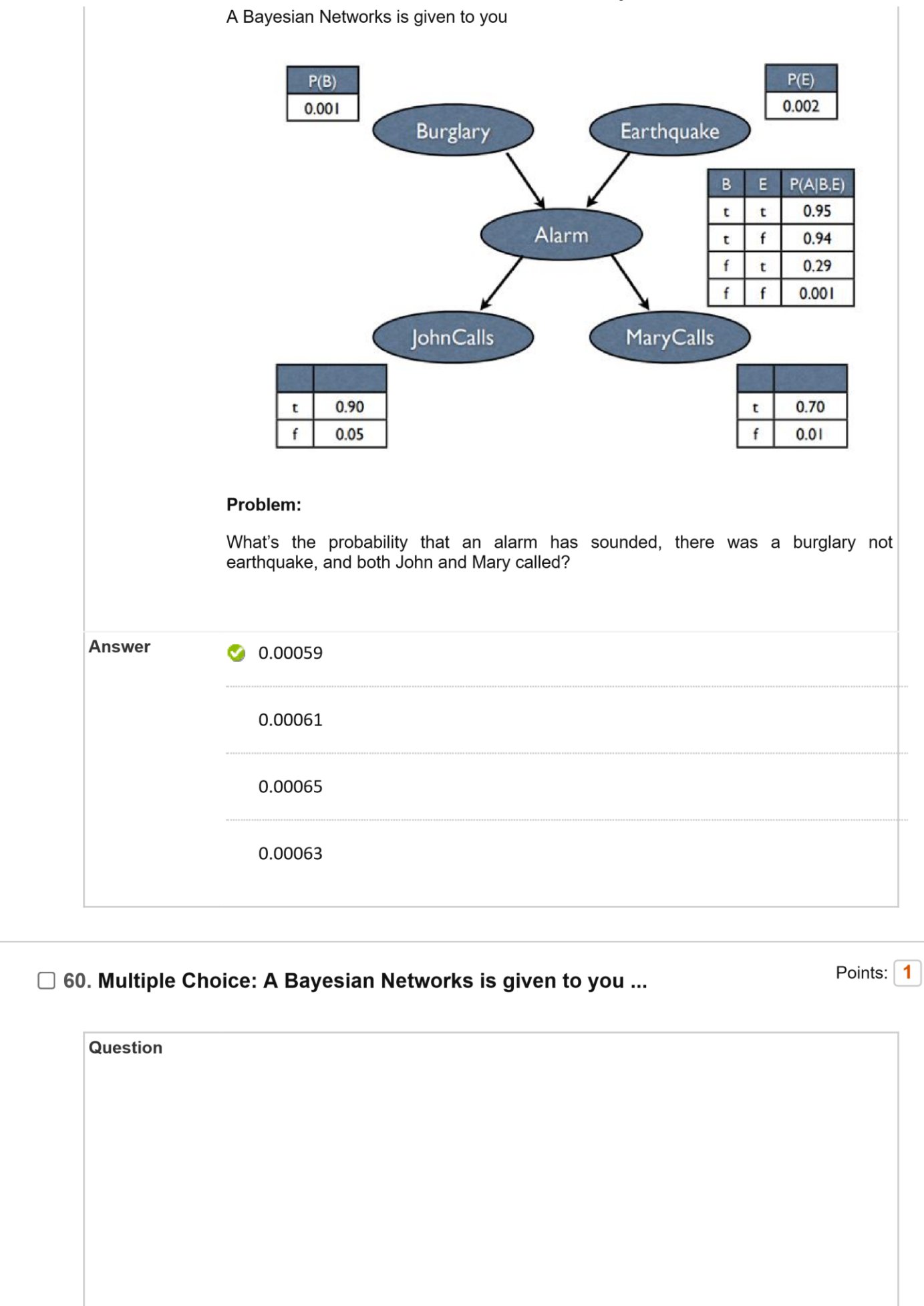

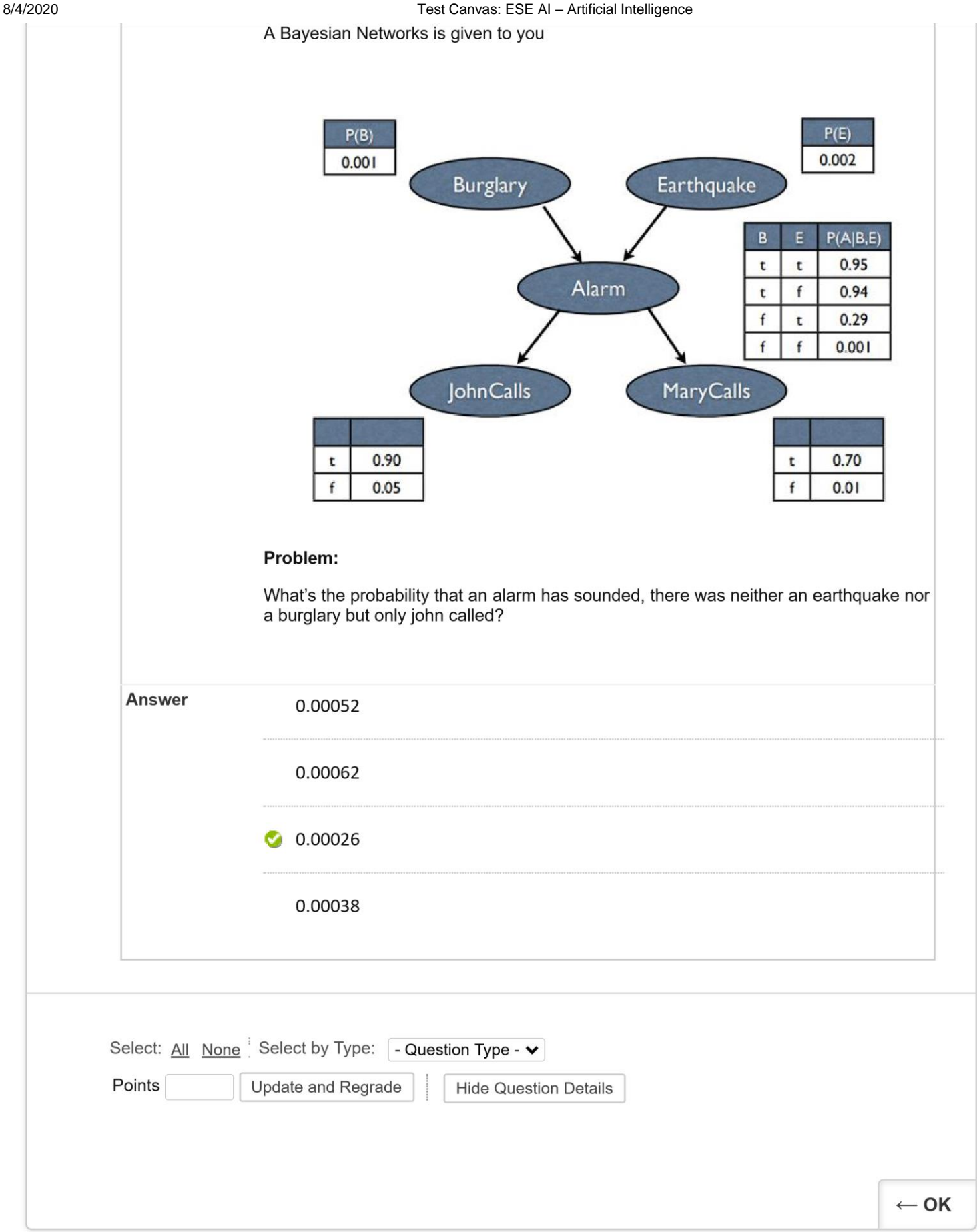